#### **EE582**

#### **Physical Design Automation of VLSI Circuits and Systems**

#### Prof. Dae Hyun Kim School of Electrical Engineering and Computer Science Washington State University

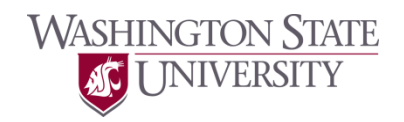

# **What We Will Study**

- Interconnect analysis
	- Elmore delay
	- Simple timing analysis
- Interconnect Optimization
	- Dynamic-programming-based buffer insertion
		- Two-pin nets
		- Multi-pin nets
		- Single buffer type
		- Multiple buffer types

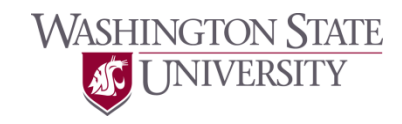

• Delay calculation (Elmore delay)

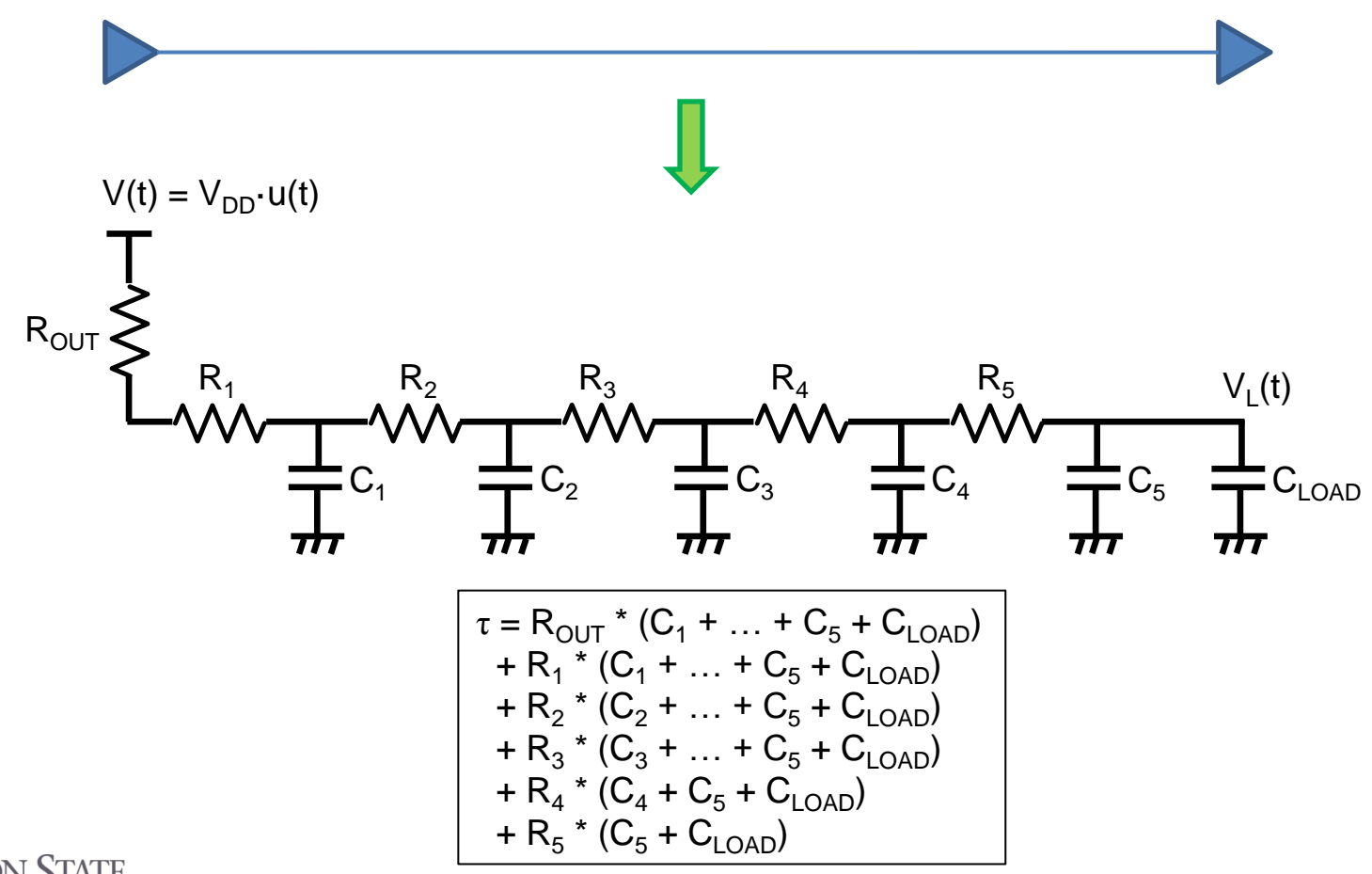

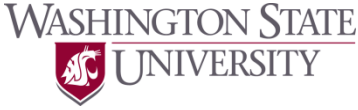

• Delay calculation (Elmore delay)

**WASHINGTON STATE** 

**INIVERSITY** 

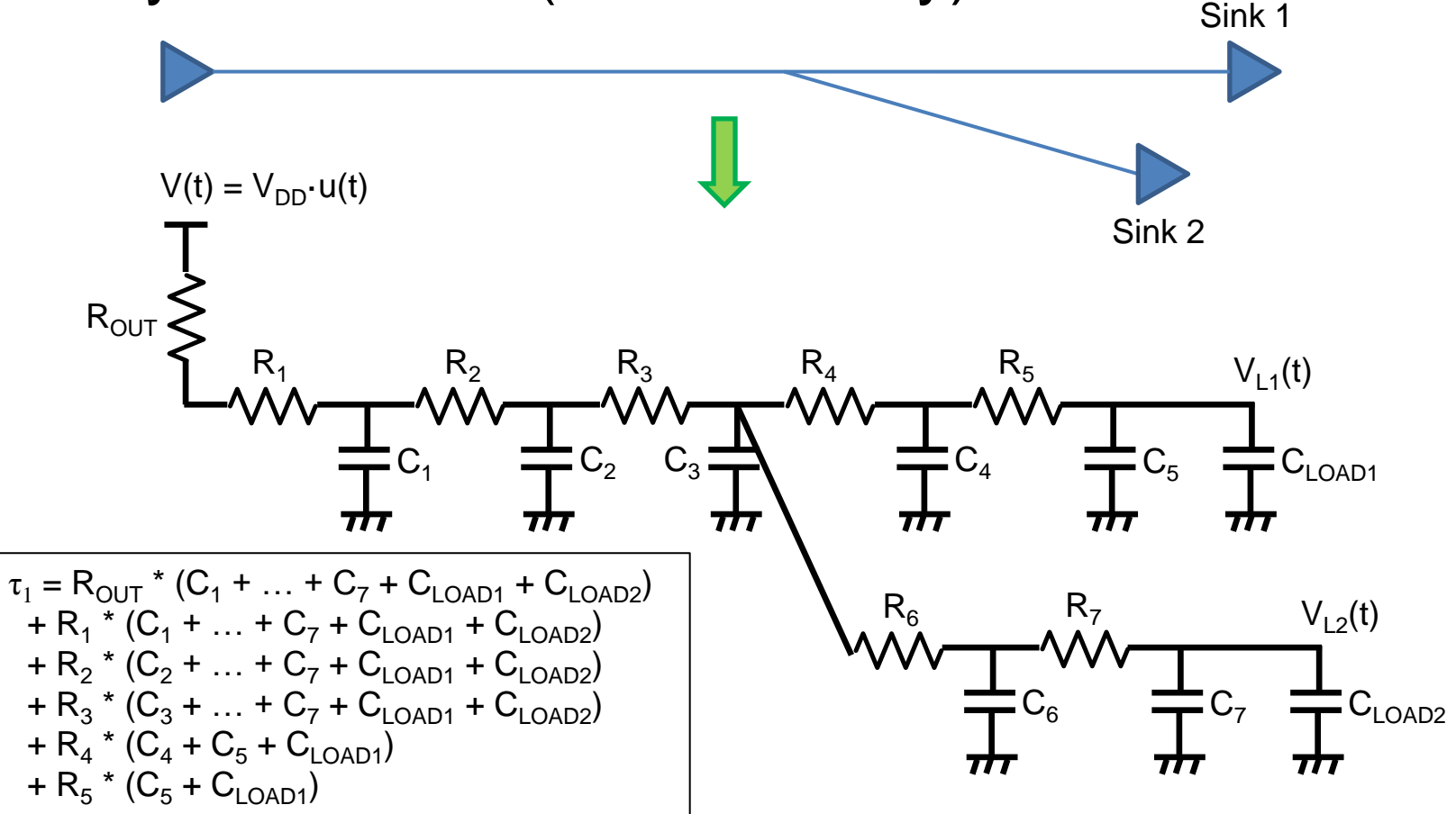

• Timing analysis

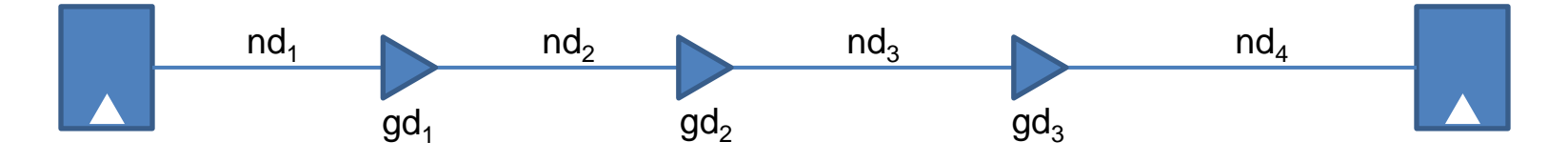

- CLK period:  $T_{C-K}$
- Path delay:  $d_p = nd_1 + gd_1 + nd_2 + gd_2 + nd_3 + gd_3 + nd_4$
- $-$  Setup time:  $t_s$

**WASHINGTON STATE** 

NIVERSITY

- Required Arrival Time (RAT) =  $T_{\text{CLK}} t_s$
- Arrival Time (AT) = Signal delay = Path delay =  $d_p$

$$
- \text{ Slack} = \text{RAT} - \text{AT} = T_{\text{CLK}} - t_{\text{s}} - d_{\text{p}}
$$

• Timing analysis

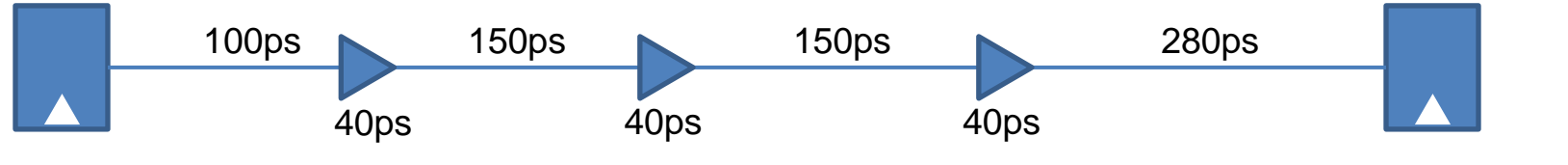

– Required Arrival Time (RAT) =  $T_{\text{CL K}} - t_{\text{s}}$ 

 $RAT = 900<sub>ps</sub>$  $AT = 800<sub>ps</sub>$  $S$ lk =  $+100$ ps

- Arrival Time (AT) = Signal delay = Path delay =  $d_{p}$
- $-$  Slack = RAT  $-$  AT = T<sub>CLK</sub>  $-$  t<sub>s</sub>  $-$  d<sub>p</sub>
- Example

**WASHINGTON STATE** 

**INIVERSITY** 

- $T_{C1K}$ : 1ns
- d<sub>p</sub>: 800ps
- $t_{\rm s}$ : 100ps
- Slack:  $1ns (800ps) 100ps = +100ps$

- Timing analysis
	- Positive slack: We have some margin for optimization.
	- Negative slack: We are violating the timing constraint.

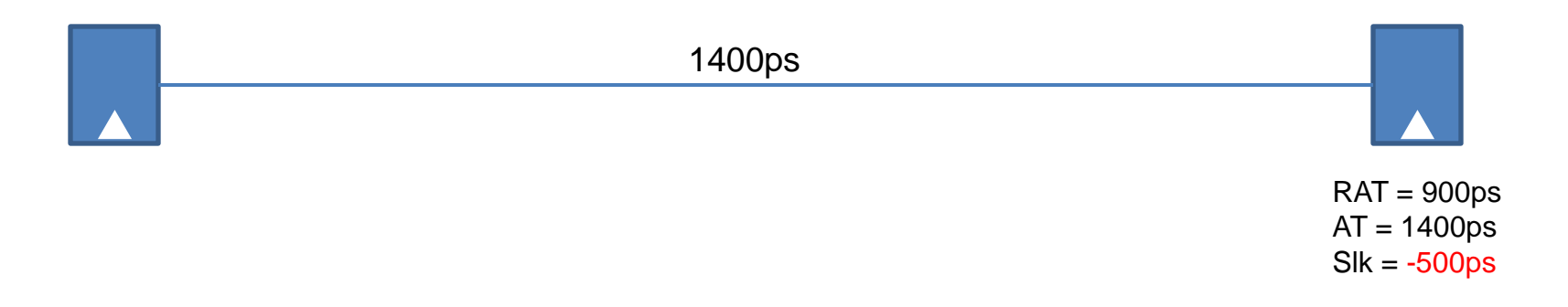

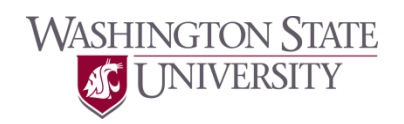

- How to optimize interconnects
	- Gate sizing
	- Wire sizing
	- Buffer insertion
	- Placement adjustment
	- Gate decomposition
	- New routing topology generation

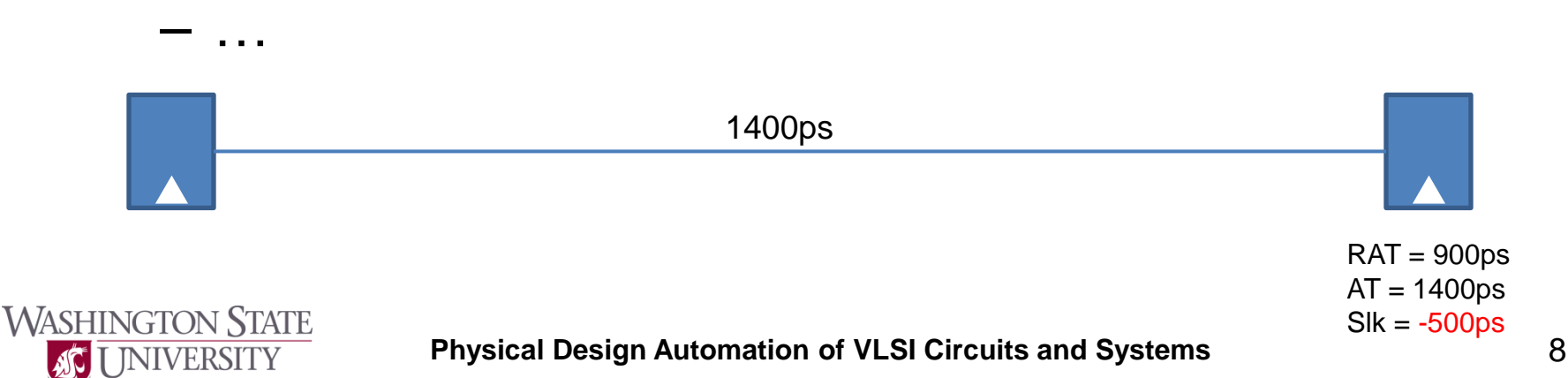

- Problem definition for buffer insertion
	- Given
		- An RC tree or a routing topology
		- Characteristics  $(R_{\text{OUT}})$  of the driver node
		- Characteristics  $(C<sub>LOAD</sub>)$  of the sink nodes
		- Characteristics ( $R_{\text{OUT}}$  and  $C_{\text{IN}}$ ) of a buffer type
		- Characteristics ( $r_{wire}$  and  $c_{wire}$ ) of the wires
		- Timing constraints (RAT at each sink node)
		- Bufferable locations
	- Maximize
		- Slack at the driver node

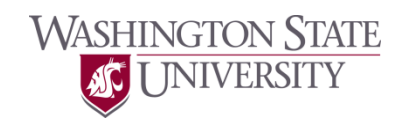

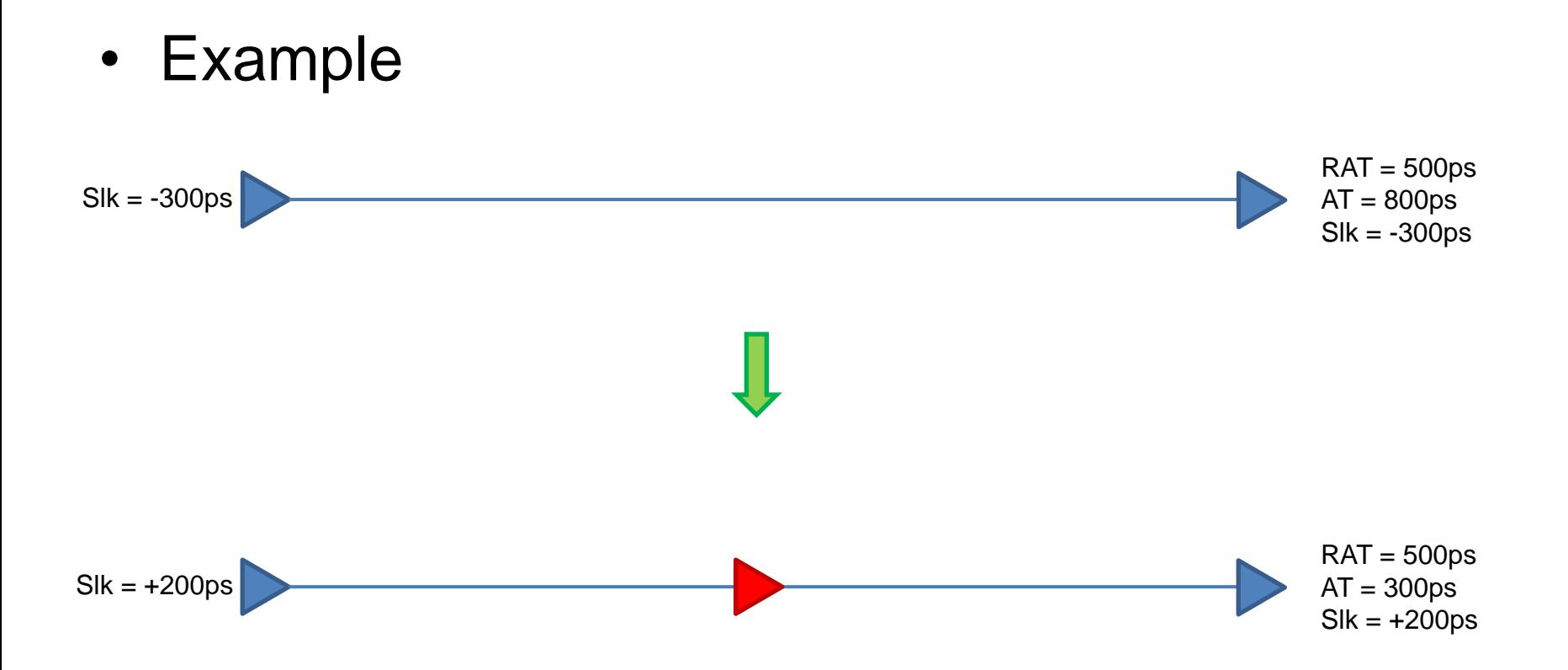

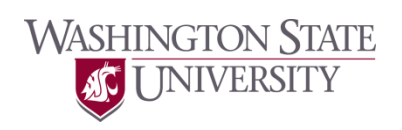

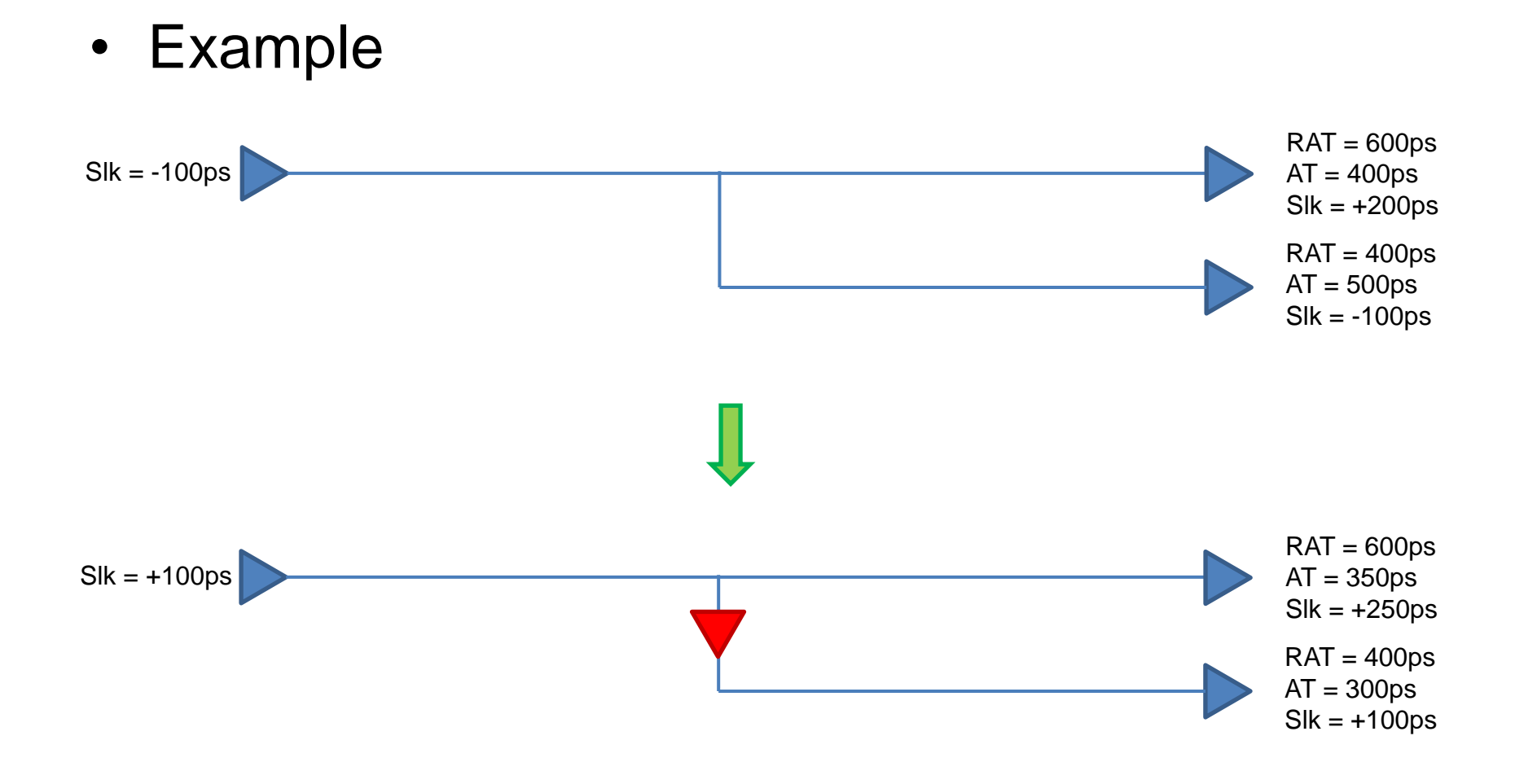

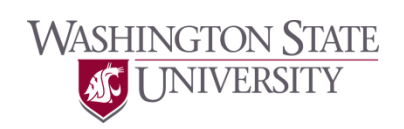

• Example

**WASHINGTON STATE** 

**INIVERSITY** 

- $r_{wire} = 2Ω/um$
- $-$  c<sub>wire</sub> = 0.4fF/um
- $-$  R<sub>OUT</sub> = 2k $\Omega$
- $-$  C<sub>IN</sub> = 5fF
- $-$  D<sub>BUF</sub> = 50ps

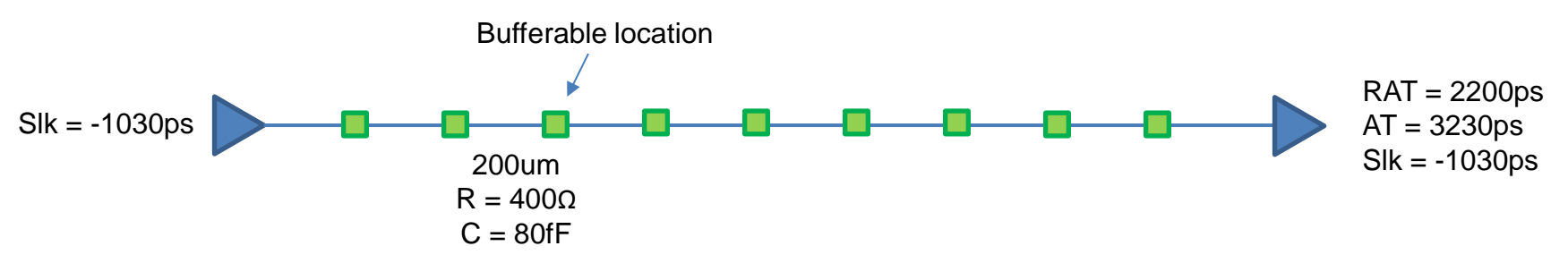

Delay = 2k \* (805f) + 0.4k \* (765f) + 0.4k \* (685f) + 0.4k \* (605f) + … + 0.4k \* (125f) + 0.4k \* (45f) = 3230ps

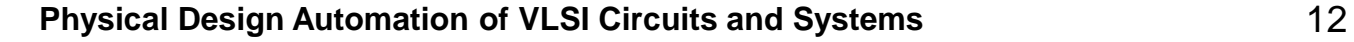

• Example

**WASHINGTON STATE** 

**INIVERSITY** 

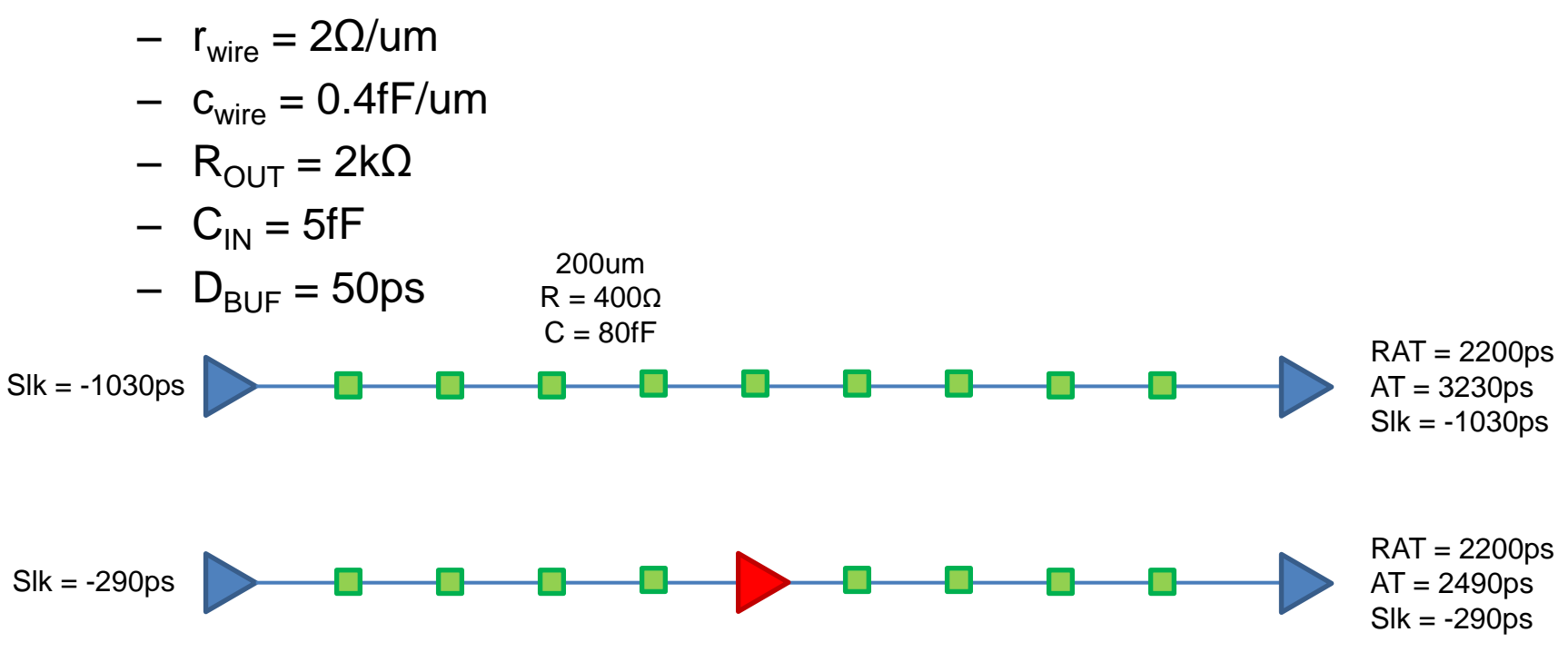

Delay = 2k \* (405f) + 0.4k \* (365f) + 0.4k \* (285f) + 0.4k \* (205f) + 0.4k \* (125f) + 0.4k \* (45f) + 50ps (buffer delay)

+ 2k \* (405f) + 0.4k \* (365f) + 0.4k \* (285f) + 0.4k \* (205f) + 0.4k \* (125f) + 0.4k \* (45f)

 $= 1220$ ps + 50ps + 1220ps = 2490ps

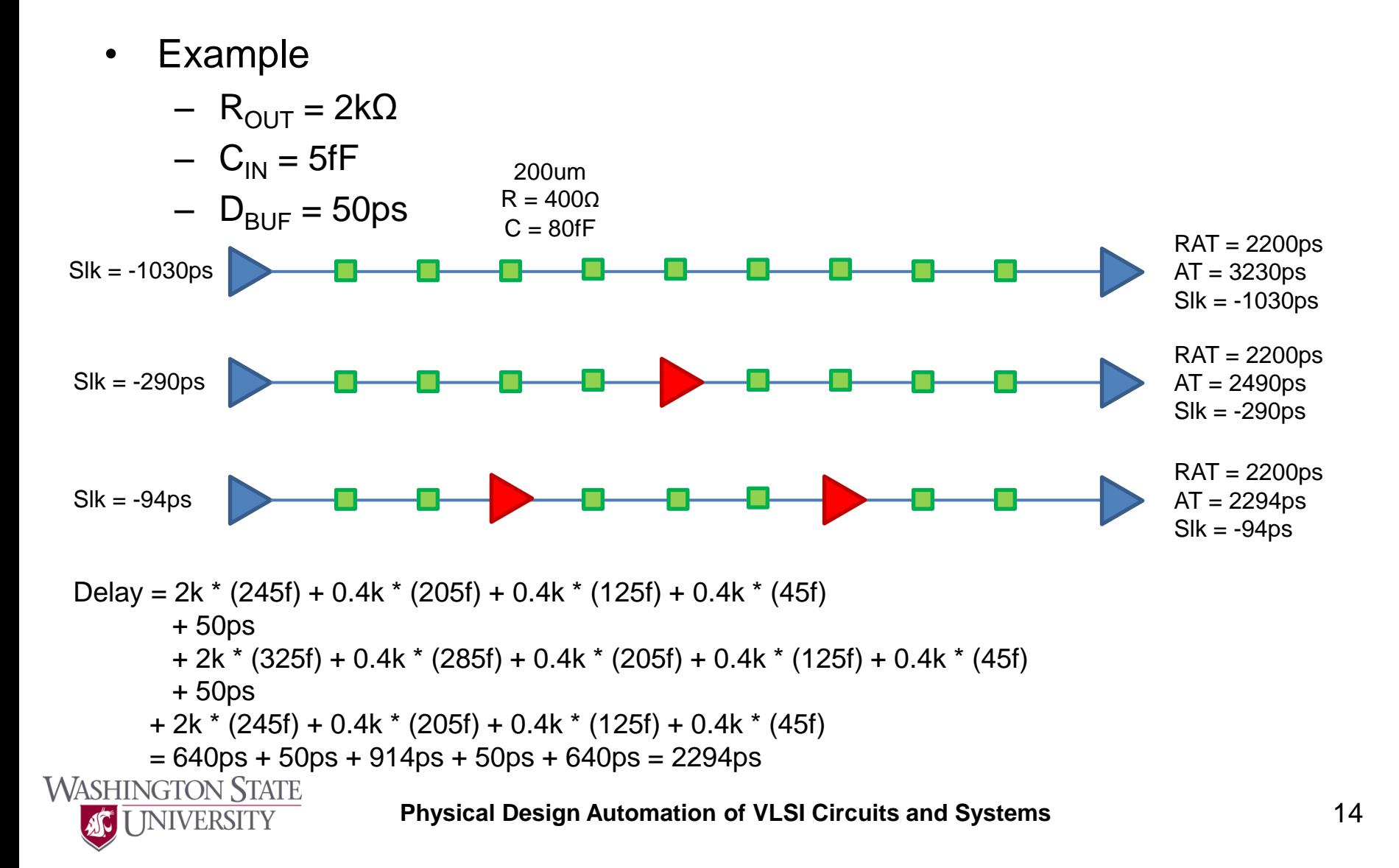

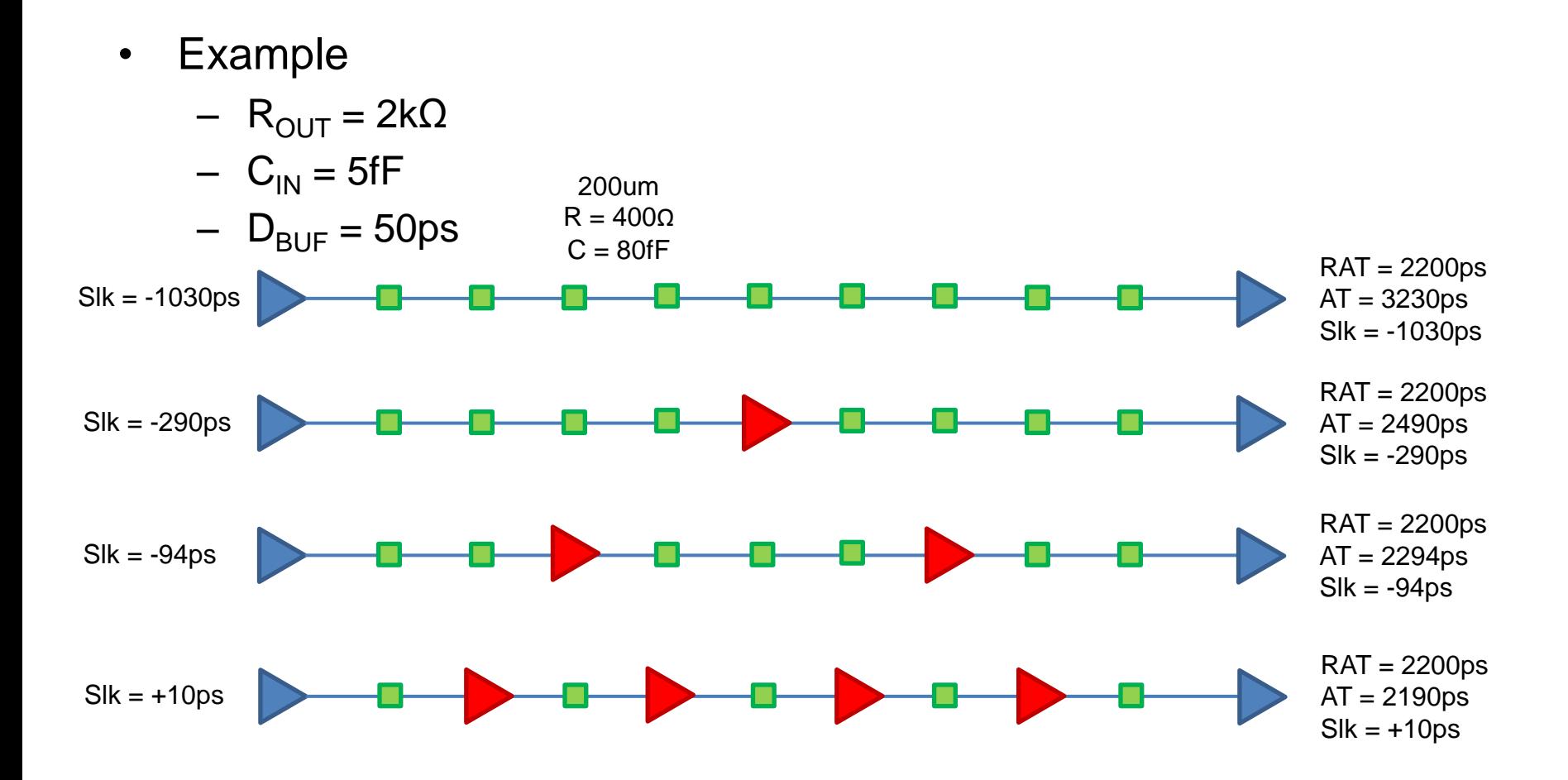

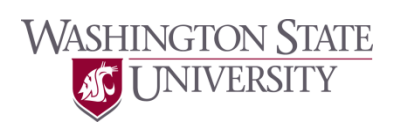

- Dynamic programming-based buffer insertion
	- van Ginneken algorithm

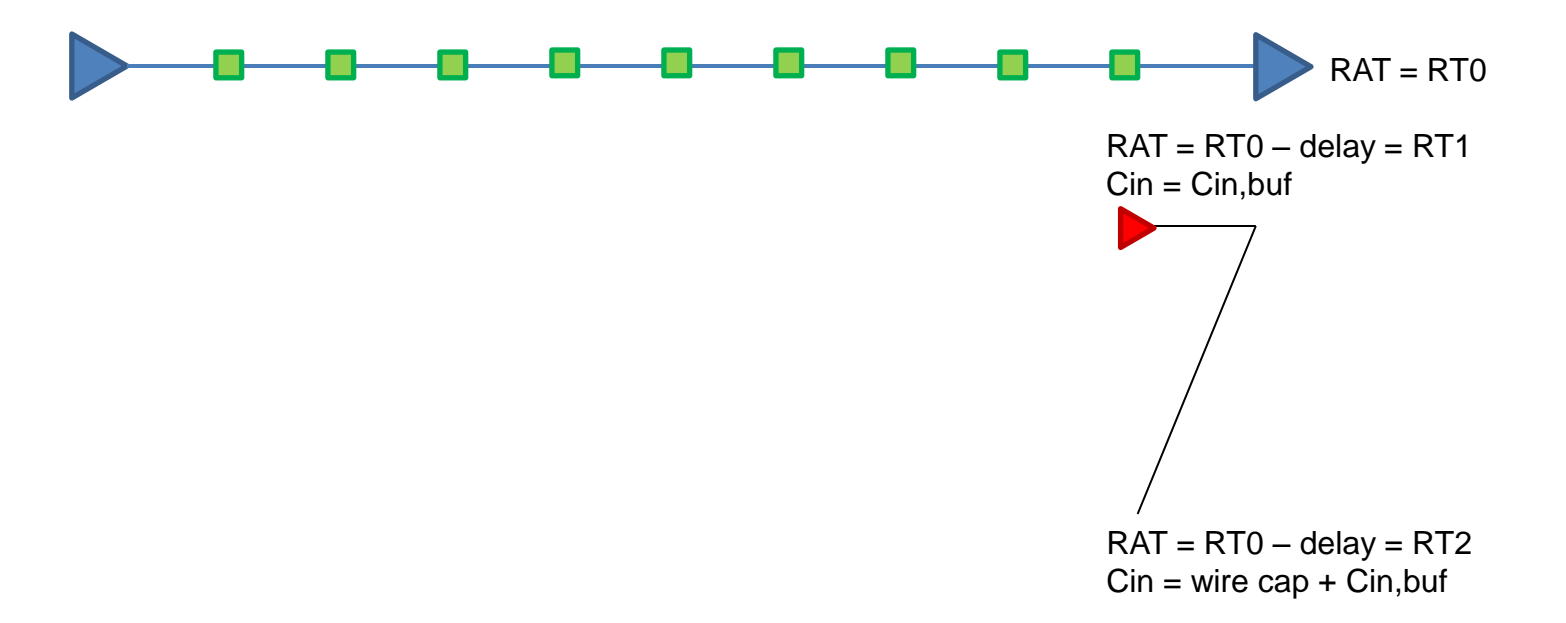

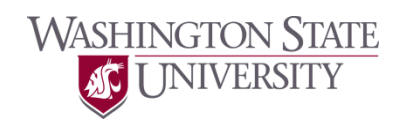

- Dynamic programming-based buffer insertion
	- van Ginneken algorithm

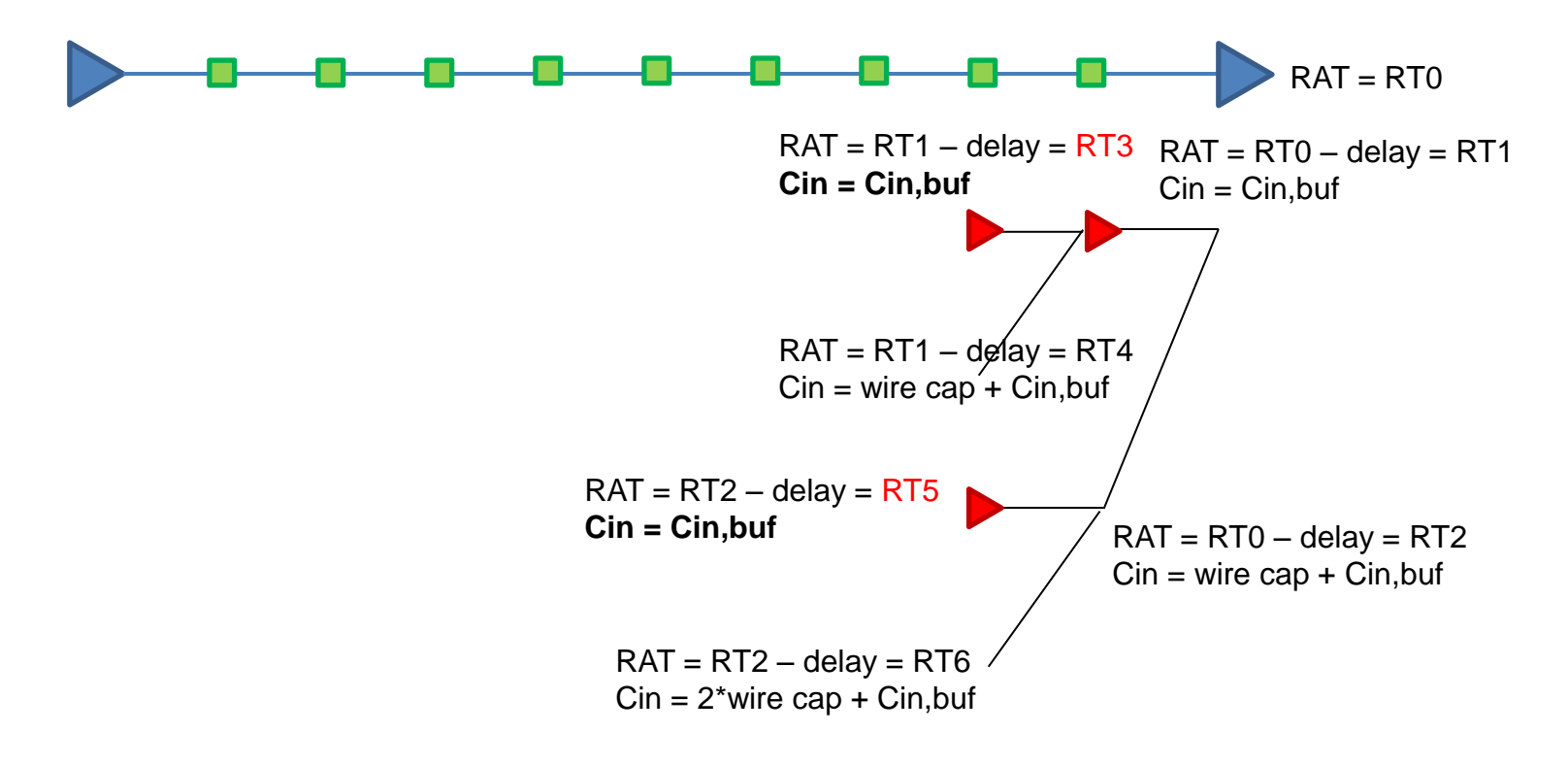

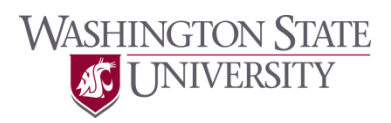

• Comparison of two candidates

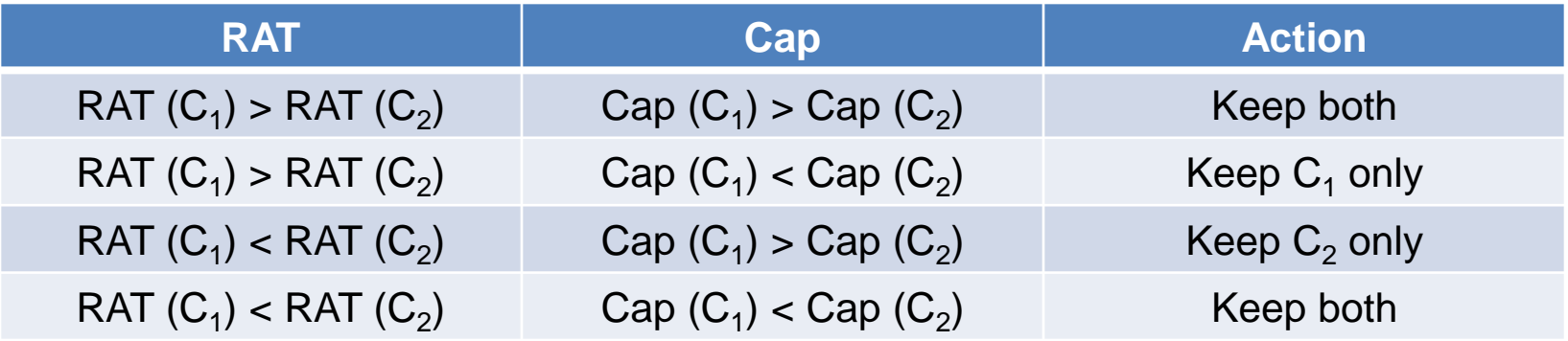

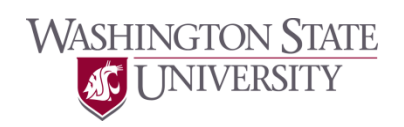

- Dynamic programming-based buffer insertion
	- van Ginneken algorithm

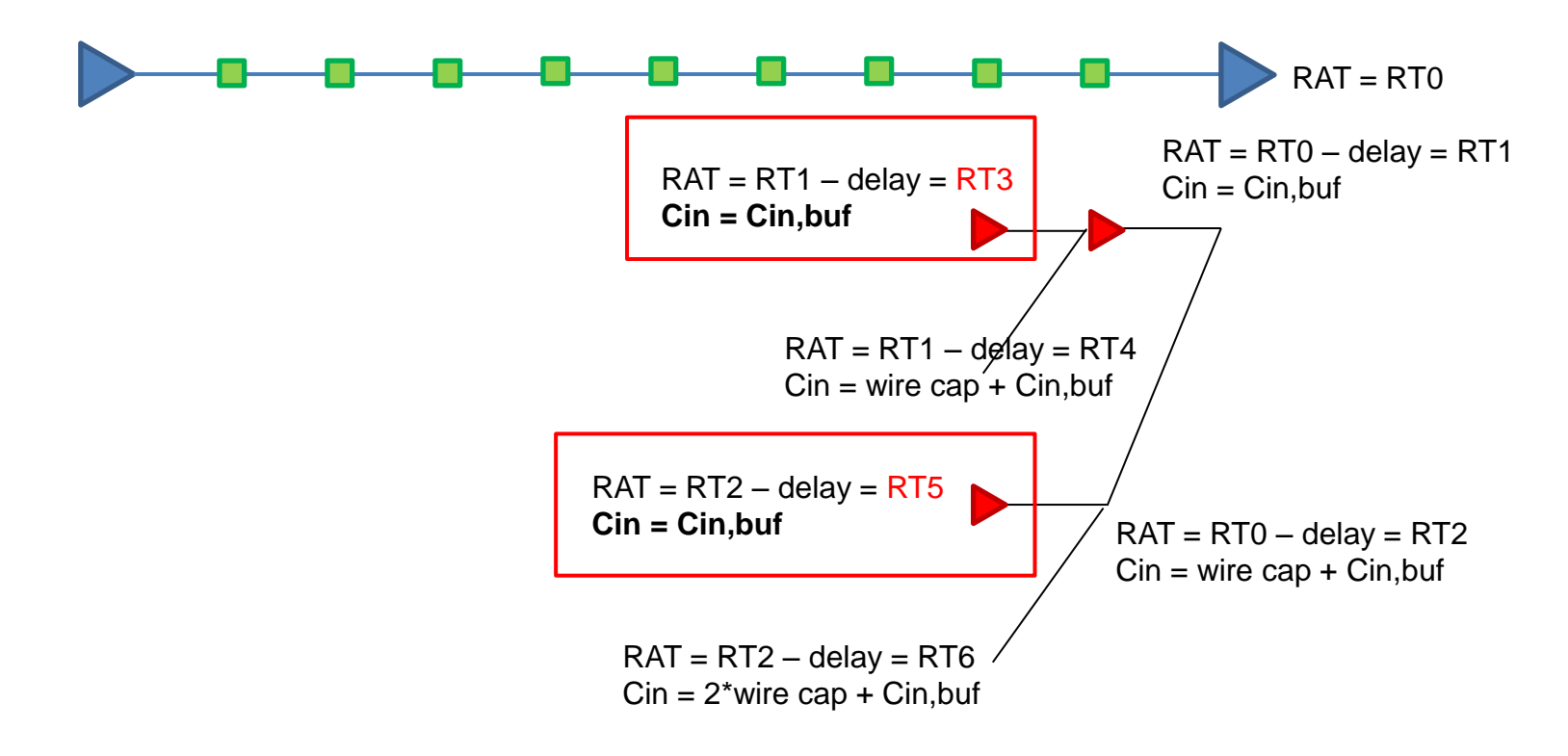

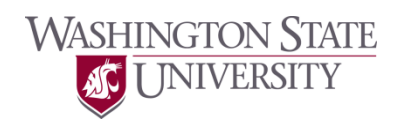

- Dynamic programming-based buffer insertion
	- van Ginneken algorithm

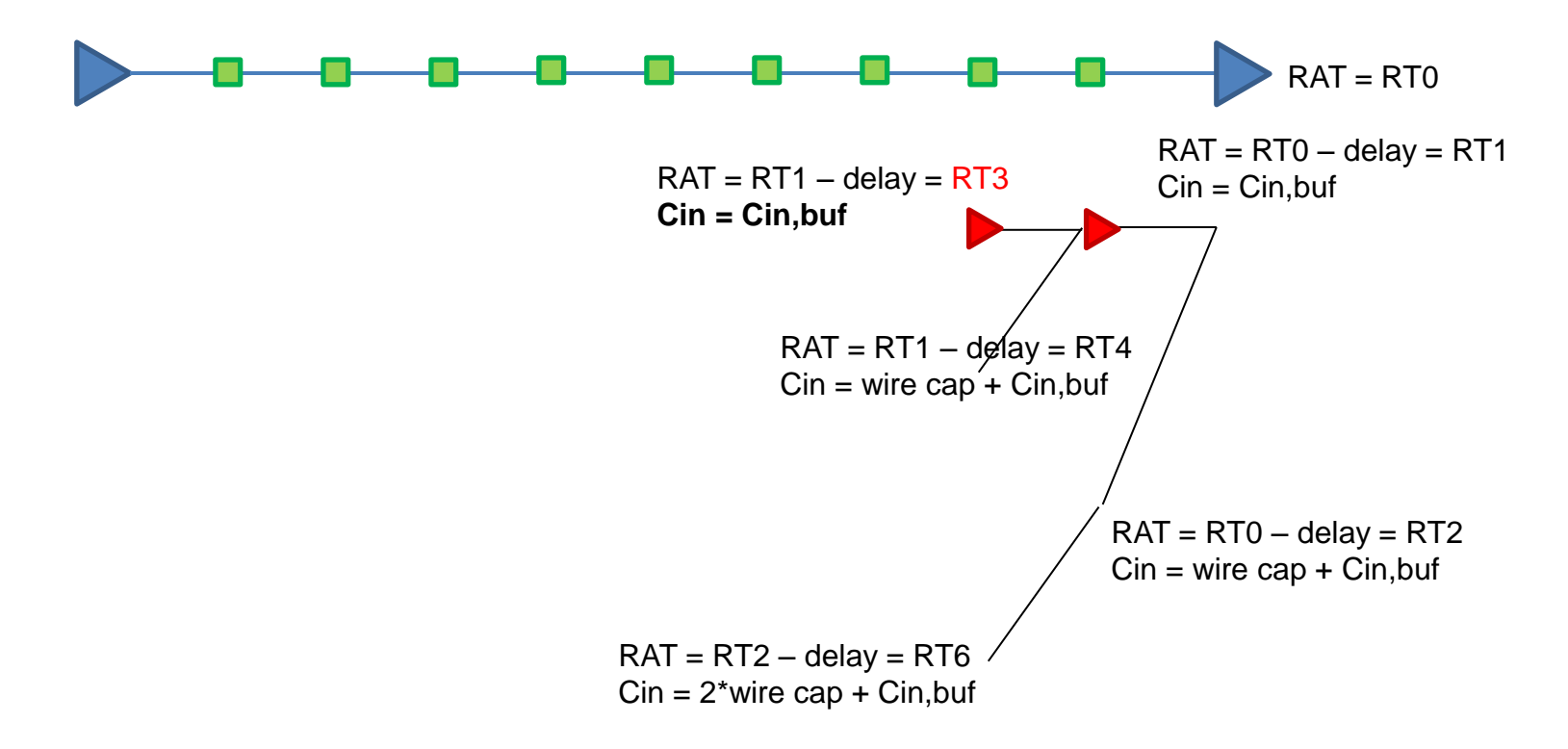

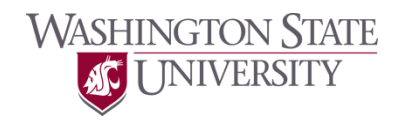

- Dynamic programming-based buffer insertion
	- van Ginneken algorithm

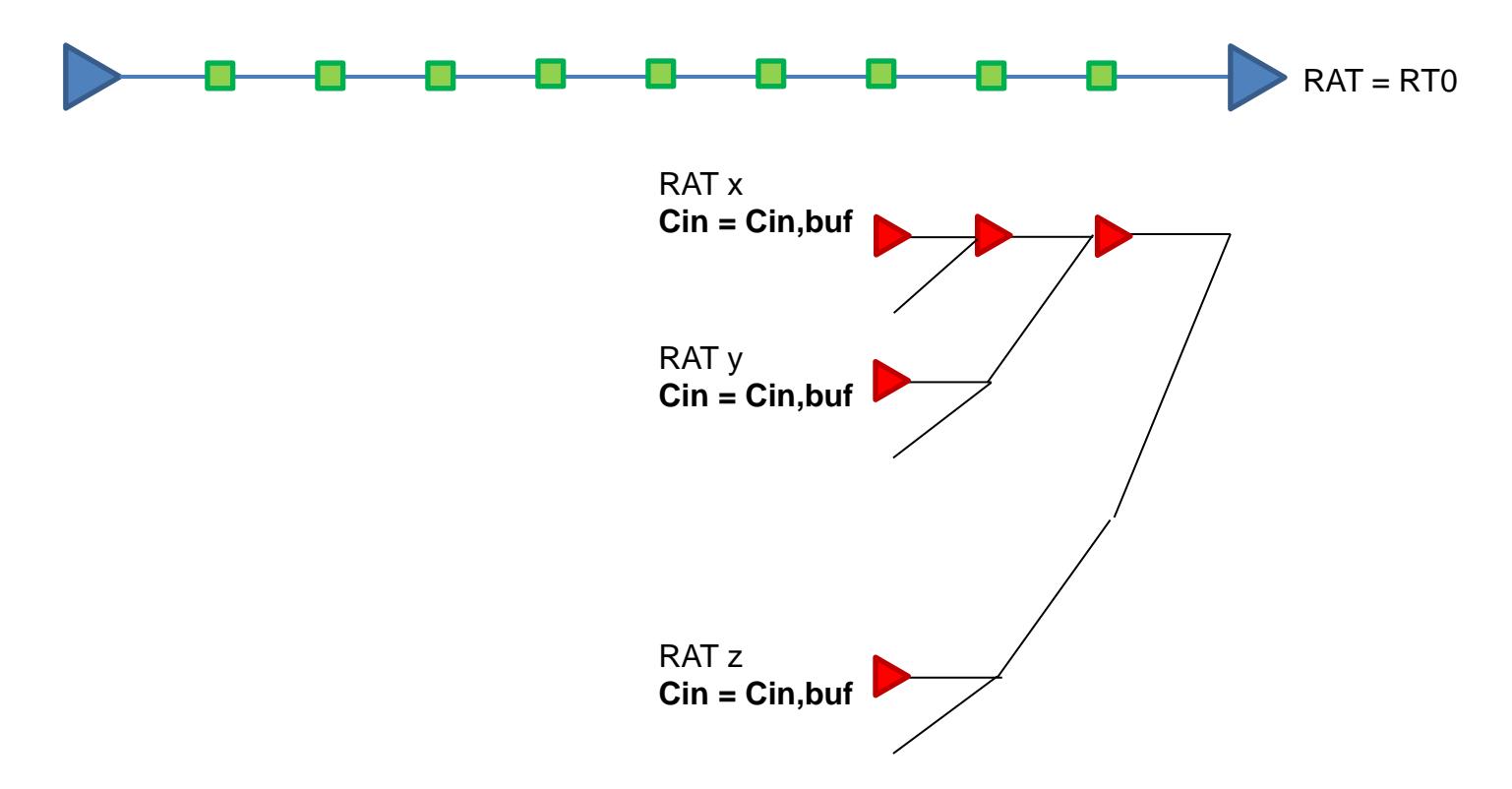

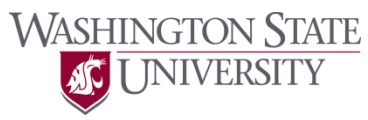

- Dynamic programming-based buffer insertion
	- van Ginneken algorithm

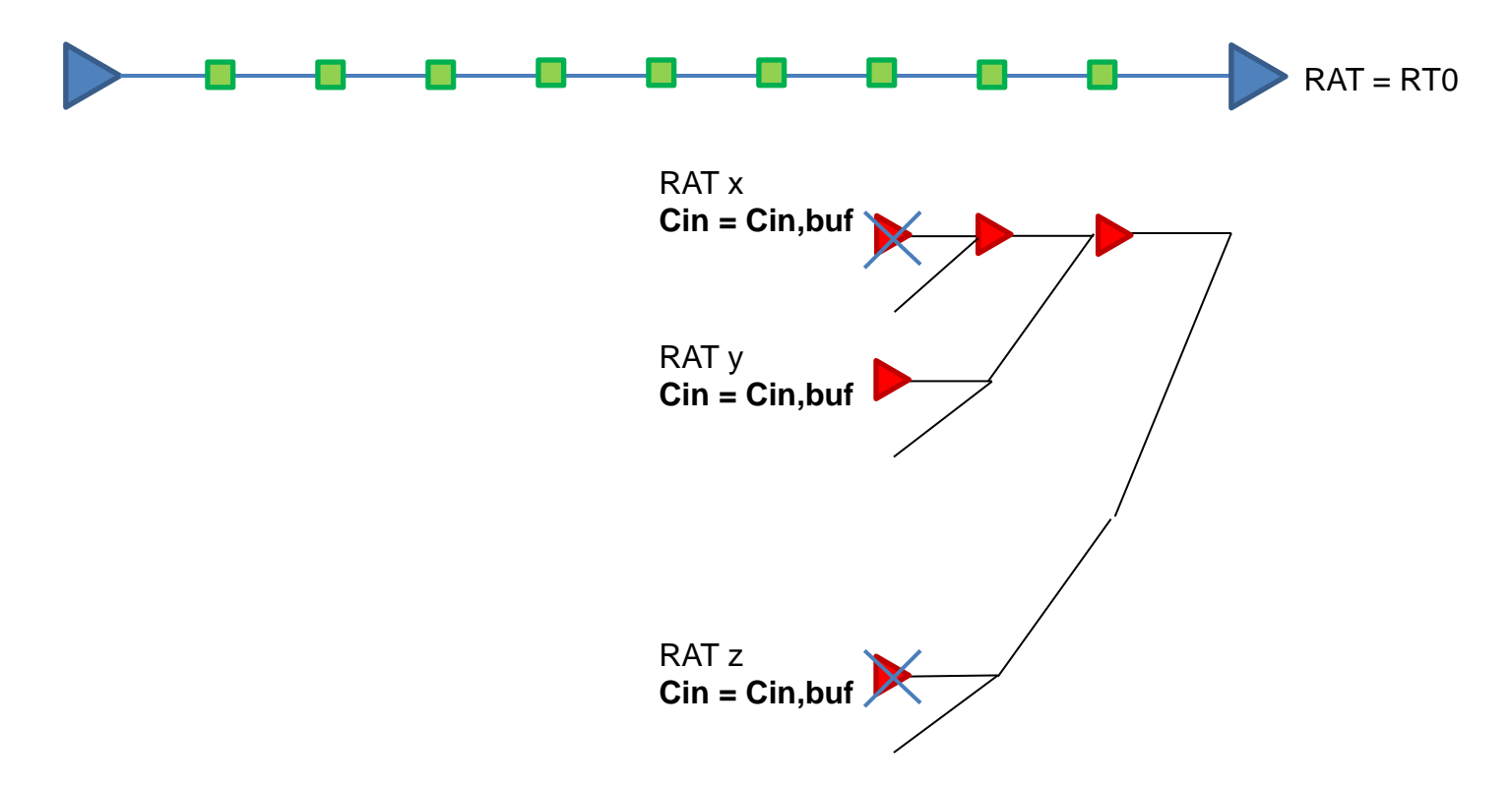

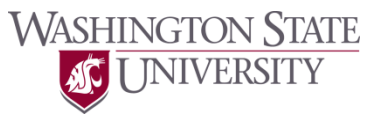

- Dynamic programming-based buffer insertion
	- van Ginneken algorithm

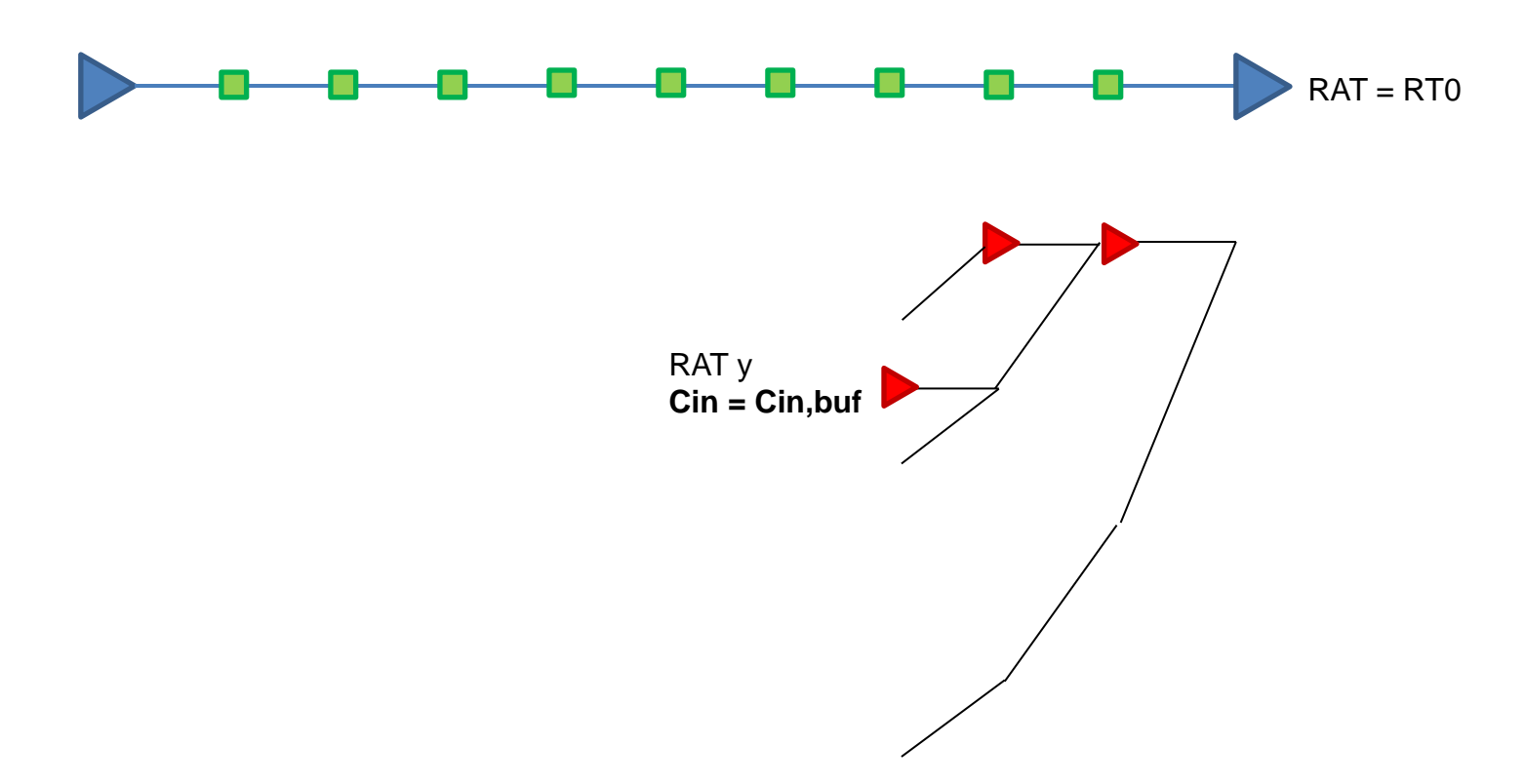

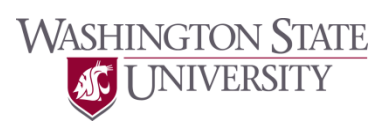

• How many candidates do we have at each location?

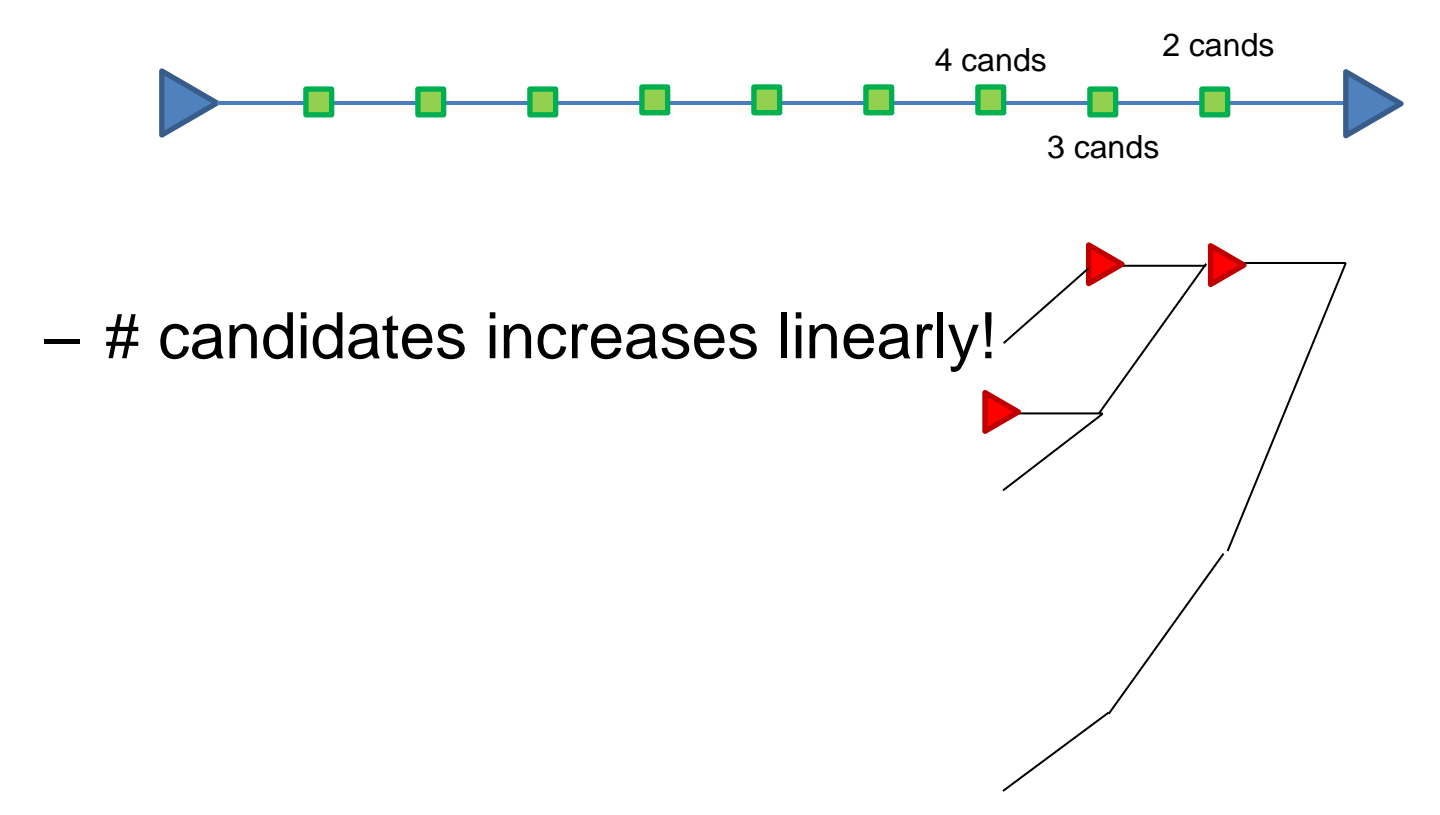

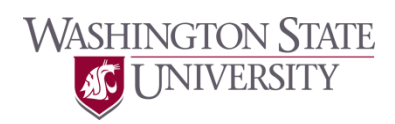

• After candidate construction

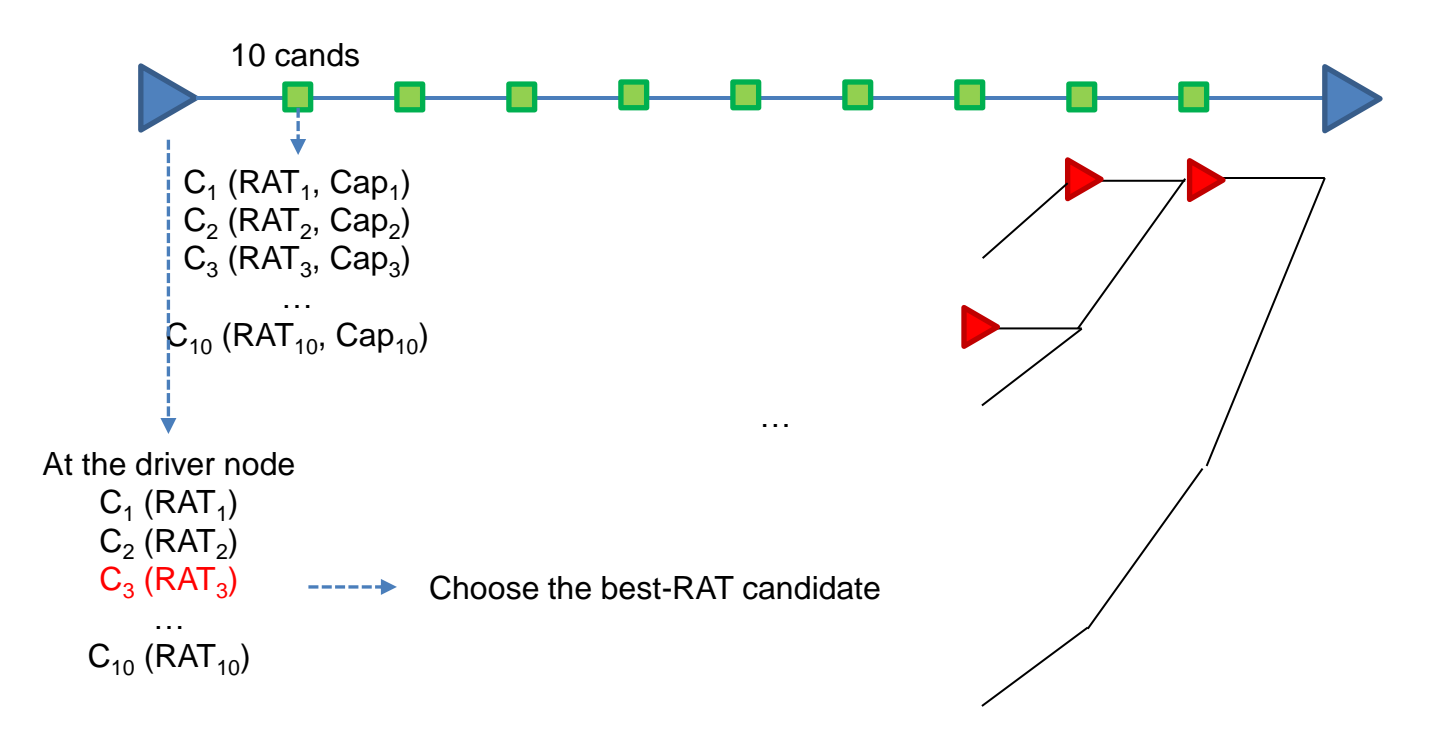

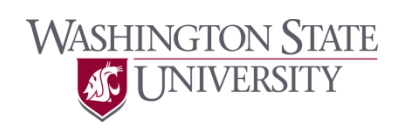

• Example and back-traversal for the construction of the final solution

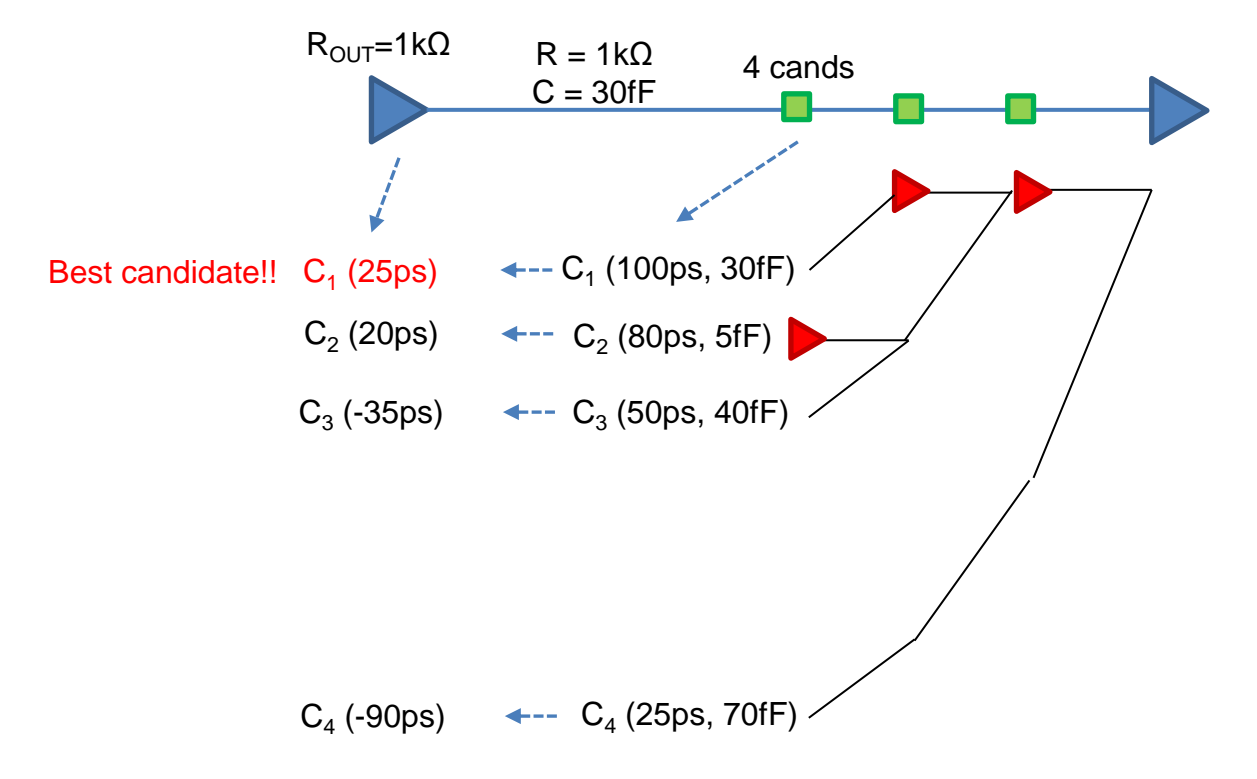

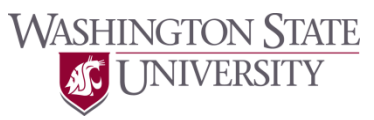

• Example

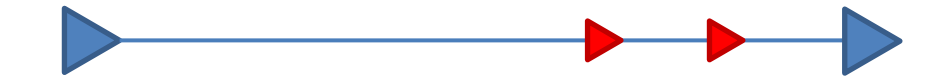

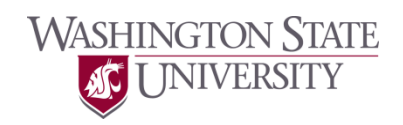

• Multi-fanout nets

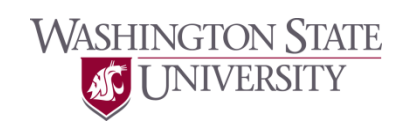

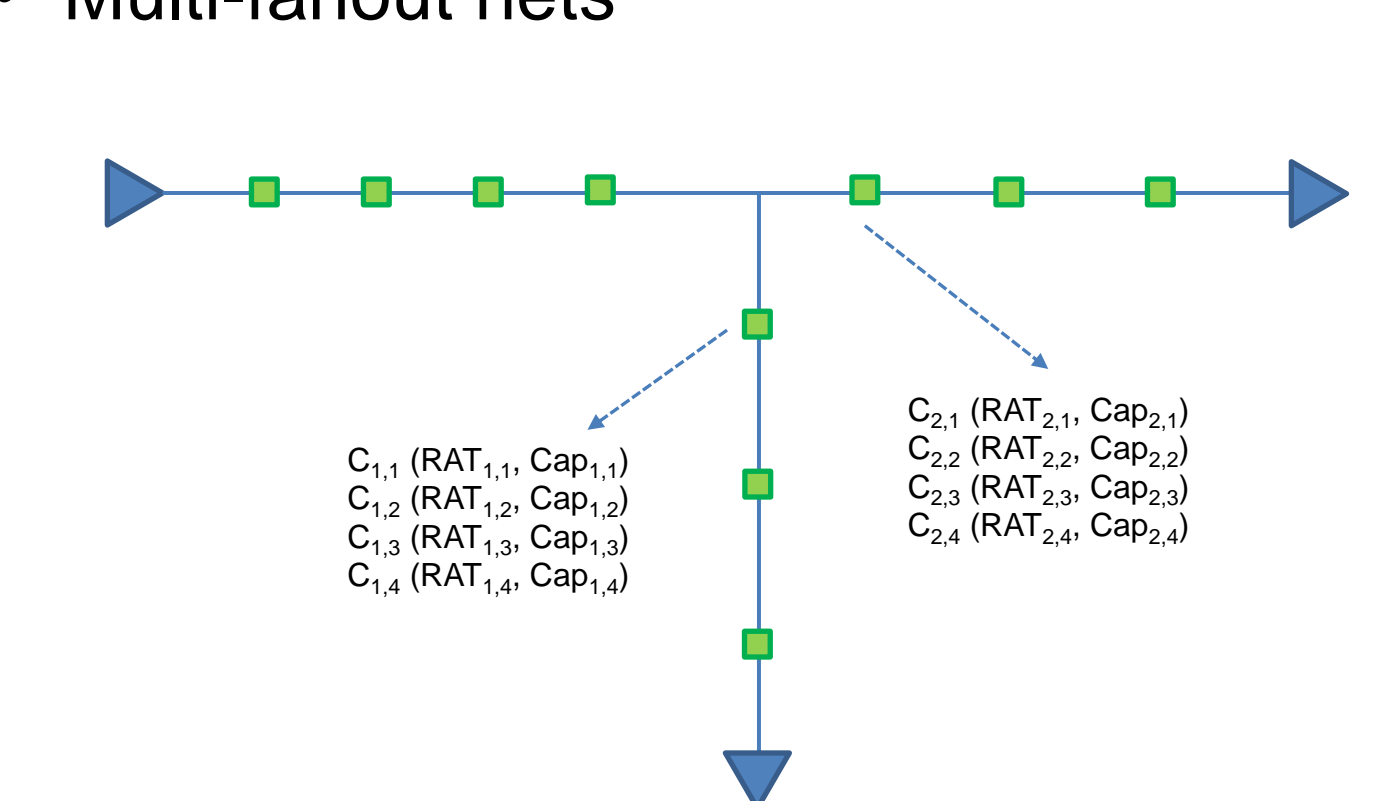

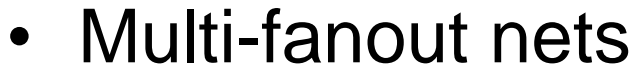

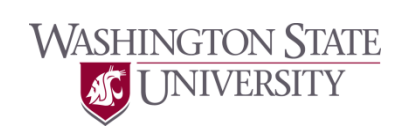

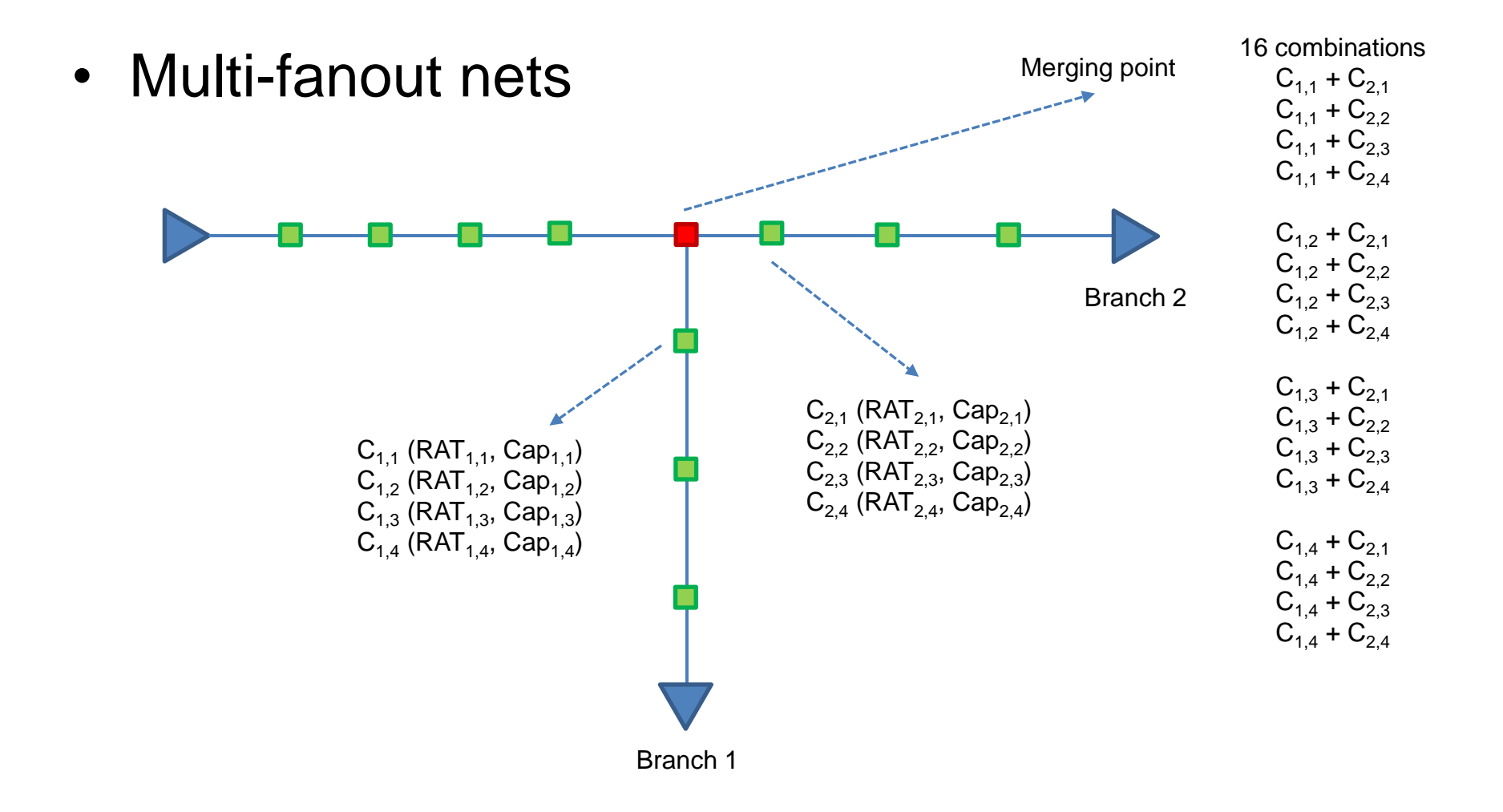

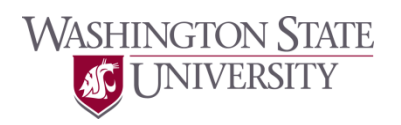

#### • Multi-fanout nets

- (RAT, Cap) of  $(C_{1,1} + C_{2,1})$  = (MIN(RAT<sub>1,1</sub>, RAT<sub>2,1</sub>), Cap<sub>1,1</sub> + Cap<sub>2,1</sub>)
- (RAT, Cap) of  $(C_{1,1} + C_{2,2}) = (MIN(RAT_{1,1}, RAT_{2,2}), Cap_{1,1} + Cap_{2,2})$

– …

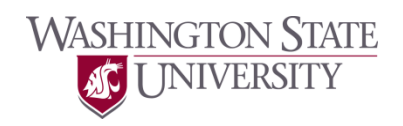

Cand 1 Cand 2 … Cand k Branch 1 Branch 2

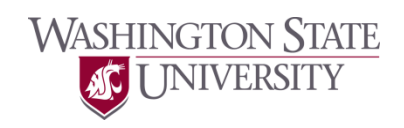

• Multi-fanout nets

• Multi-fanout nets

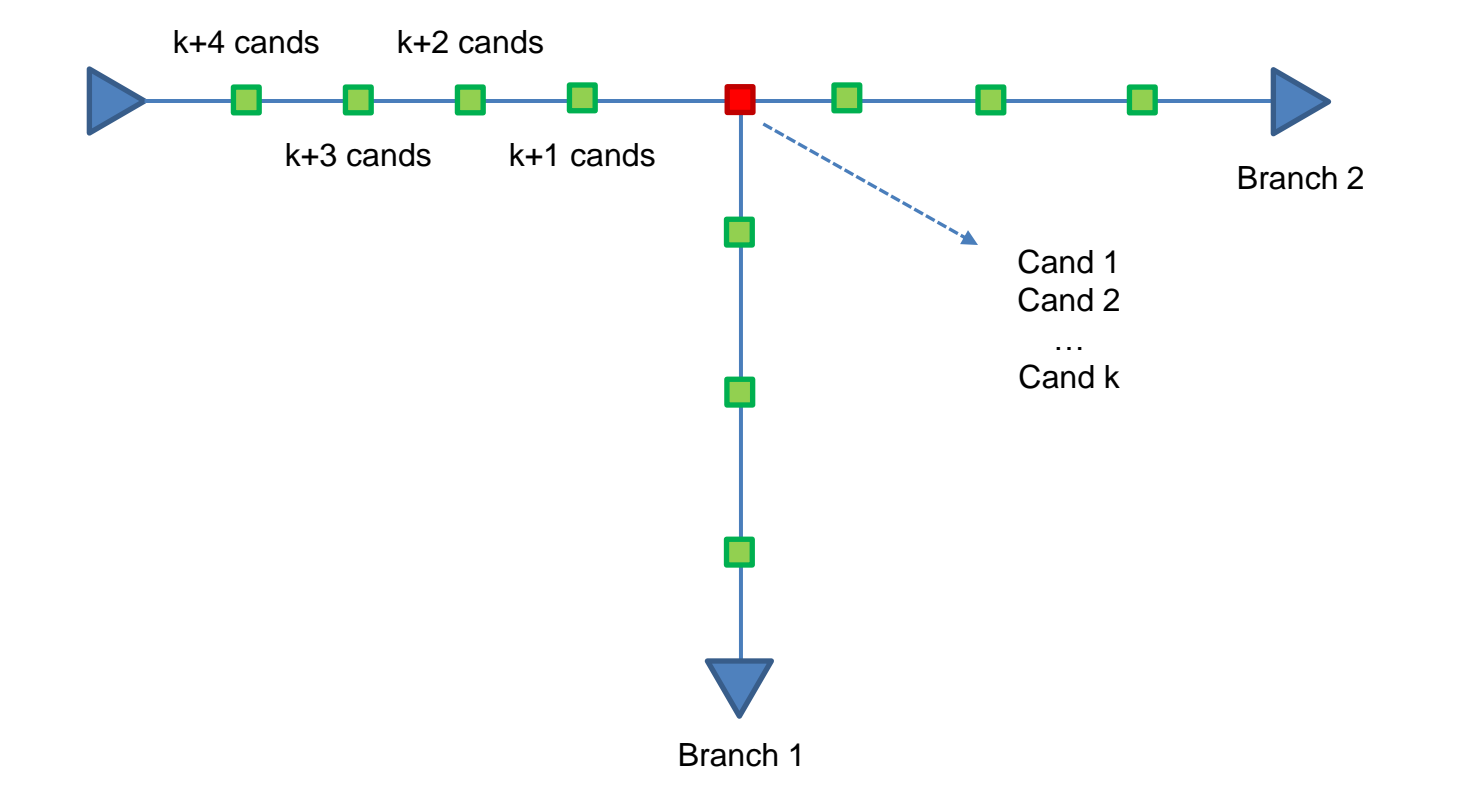

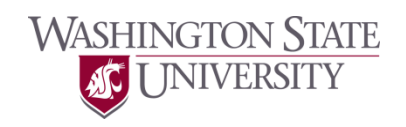

- # candidates at a branch point
	- a candidates from branch 1
	- $-$  b candidates from branch 2  $B_{\text{Branch 1}}$

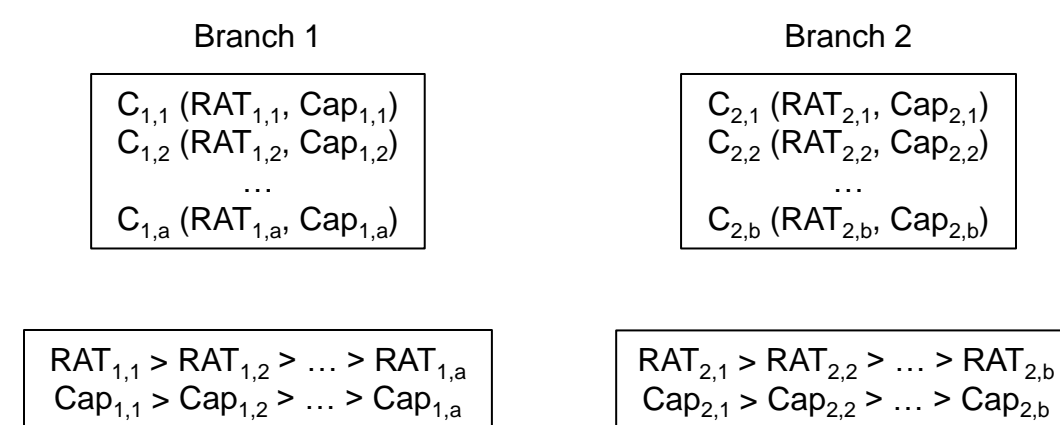

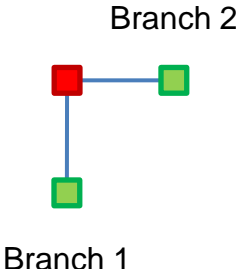

- # candidates at a branch point
	- a candidates from branch 1
	- b candidates from branch 2

**I INIVERSITY** 

 $C_1$  (100, Cap<sub>1,1</sub> + Cap<sub>2,1</sub>)  $C_2$  (100, Cap<sub>1,1</sub> + Cap<sub>2,2</sub>) Branch 1 Branch 2  $C_4$  (100, Cap<sub>1,1</sub> + Cap<sub>2,4</sub>)  $C_3$  (100, Cap<sub>1,1</sub> + Cap<sub>2,3</sub>)  $C_{1,1}$  (100, Cap<sub>1,1</sub>)  $C_{2,1}$  (180, Cap<sub>2,1</sub>)  $C_4$  (100, Cap<sub>1,1</sub> + Cap<sub>2,4</sub>)  $C_{1,2}$  (80, Cap<sub>1,2</sub>)  $C_{2,2}$  (160,  $Cap_{2,2}$ ) X  $=$  $C_{2,3}$  (140,  $Cap_{2,3}$ )  $C_{1,3}$  (60, Cap<sub>1,3</sub>)  $C_5$  (80, Cap<sub>1,2</sub> + Cap<sub>2,1</sub>)  $C_{1,4}$  (40, Cap<sub>1,4</sub>)  $C_{24}$  (120,  $Cap_{24}$ )  $\textsf{C}_6$  (80, Cap<sub>1,2</sub> + Cap<sub>2,2</sub>)  $C_8$  (80, Cap<sub>1,2</sub> + Cap<sub>2,4</sub>)  $C_7$  (80, Cap<sub>1,2</sub> + Cap<sub>2,3</sub>)  $C_8$  (80, Cap<sub>1,2</sub> + Cap<sub>2,4</sub>) Formula  $C_9$  (60, Cap<sub>1,3</sub> + Cap<sub>2,1</sub>)  $\overline{\text{RAT}}$ ' = MIN ( $\overline{\text{RAT}}_1$ ,  $\overline{\text{RAT}}_2$ )  $C_{10}$  (60, Cap<sub>1,3</sub> + Cap<sub>2,2</sub>)  $C_{12}$  (60, Cap<sub>1.3</sub> + Cap<sub>2,4</sub>)  $Cap' = Cap_1 + Cap_2$  $C_{11}$  (60, Cap<sub>1,3</sub> + Cap<sub>2,3</sub>)  $C_{12}$  (60, Cap<sub>1,3</sub> + Cap<sub>2,4</sub>)  $C_{13}$  (40, Cap<sub>1,4</sub> + Cap<sub>2,1</sub>)  $Cap_{1,1} > Cap_{1,2} > ... > Cap_{1,n}$  $C_{14}$  (40, Cap<sub>1,4</sub> + Cap<sub>2,2</sub>)  $C_{16}$  (40, Cap<sub>1,4</sub> + Cap<sub>2,4</sub>)  $C_{15}$  (40, Cap<sub>1,4</sub> + Cap<sub>2,3</sub>)  $C_{16}$  (40, Cap<sub>1,4</sub> + Cap<sub>2,4</sub>) **WASHINGTON STATE** 

**Physical Design Automation of VLSI Circuits and Systems** 35

Four candidates survive.

- # candidates at a branch point
	- a candidates from branch 1
	- b candidates from branch 2

**I INIVERSITY** 

Seven candidates survive.

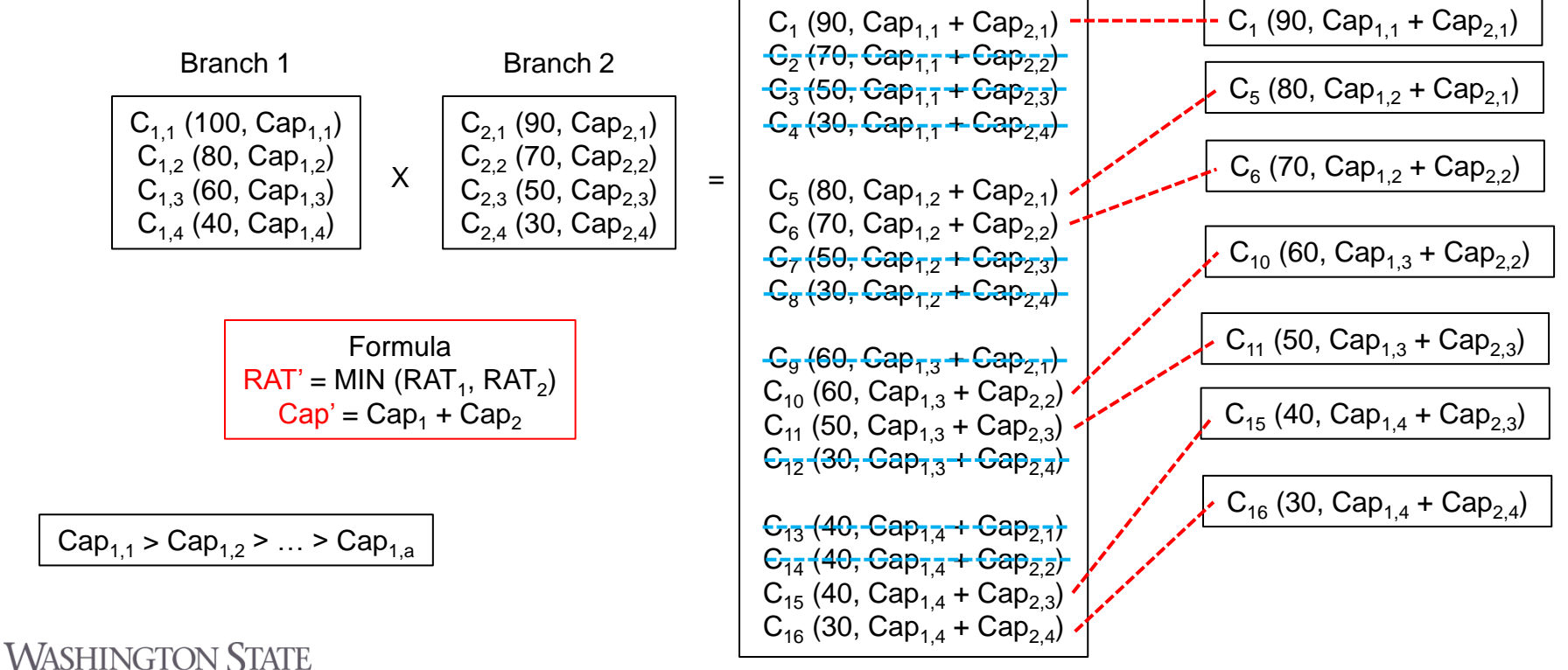

• # candidates at a branch point (max.  $a + b - 1$ ) – RAT

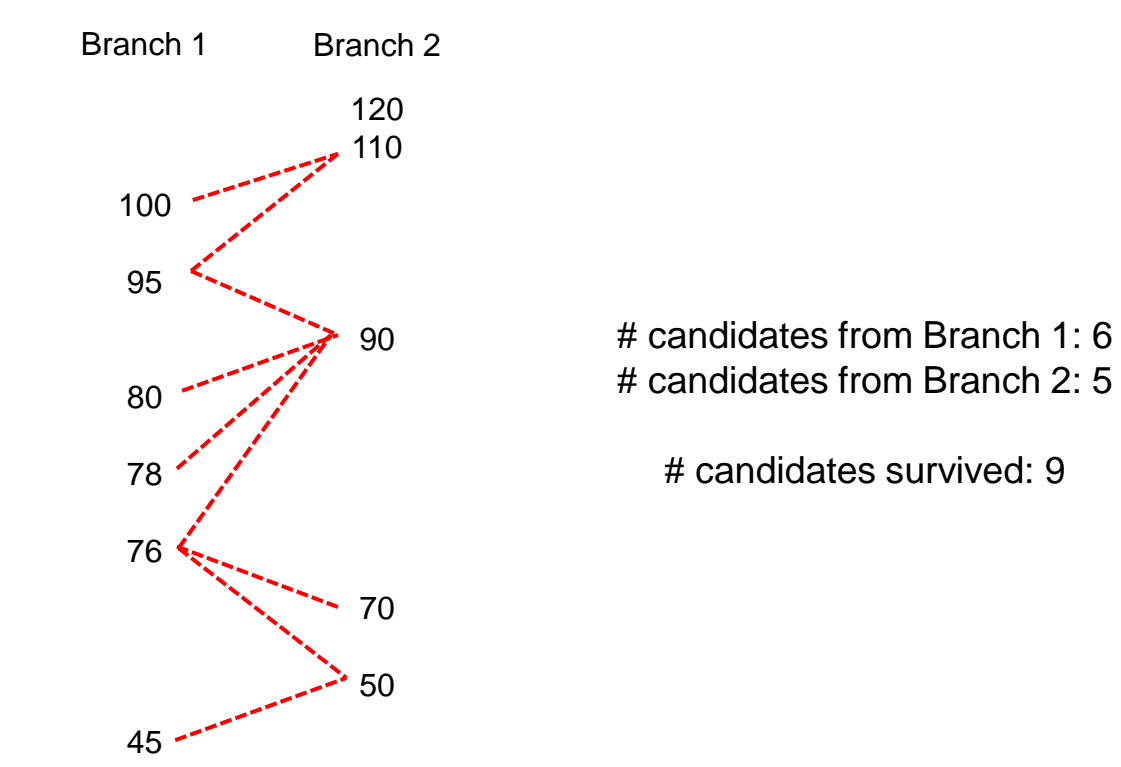

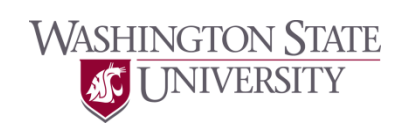

 $\cdot$  # candidates:  $O(n)$  where n is # bufferable locations

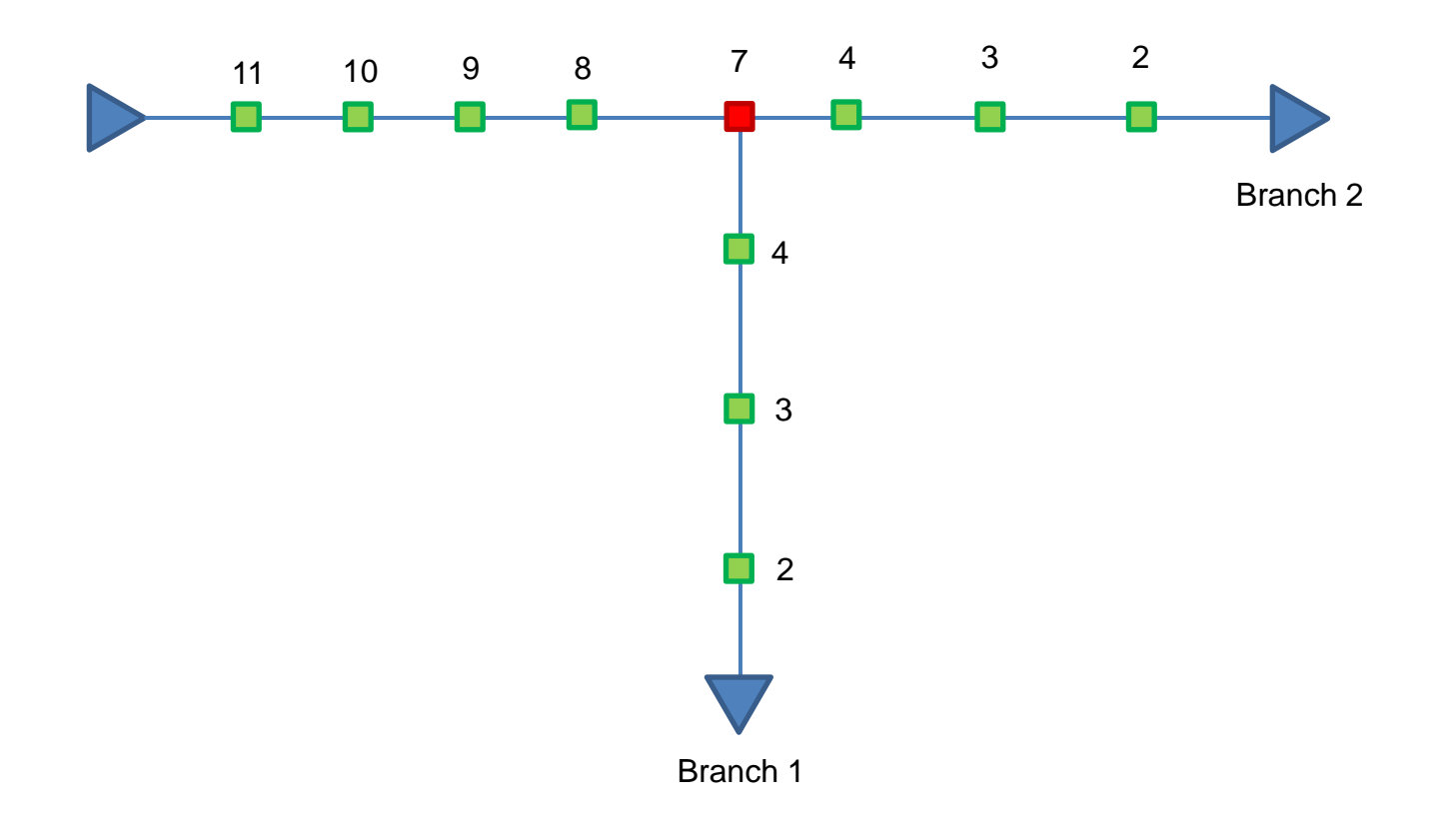

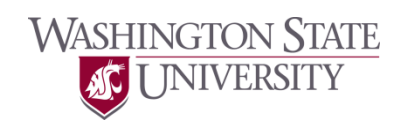

• This page is left blank intentionally.

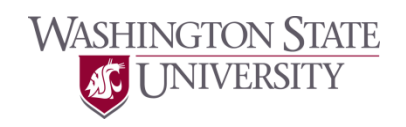

- Problem definition for buffer insertion with different buffer types
	- Given
		- An RC tree or a routing topology
		- Characteristics  $(R_{\text{OUT}})$  of the driver node
		- Characteristics  $(C<sub>LOAD</sub>)$  of the sink nodes
		- Characteristics ( $R_{\text{OUT}}$  and  $C_{\text{IN}}$ ) of each buffer type
		- Characteristics ( $r_{wire}$  and  $c_{wire}$ ) of the wires
		- Timing constraints (RAT at each sink node)
		- Bufferable locations
	- Maximize

**WASHINGTON STATE** 

NIVERSITY

• Slack at the driver node

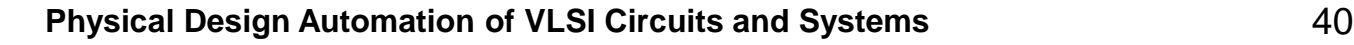

• Example

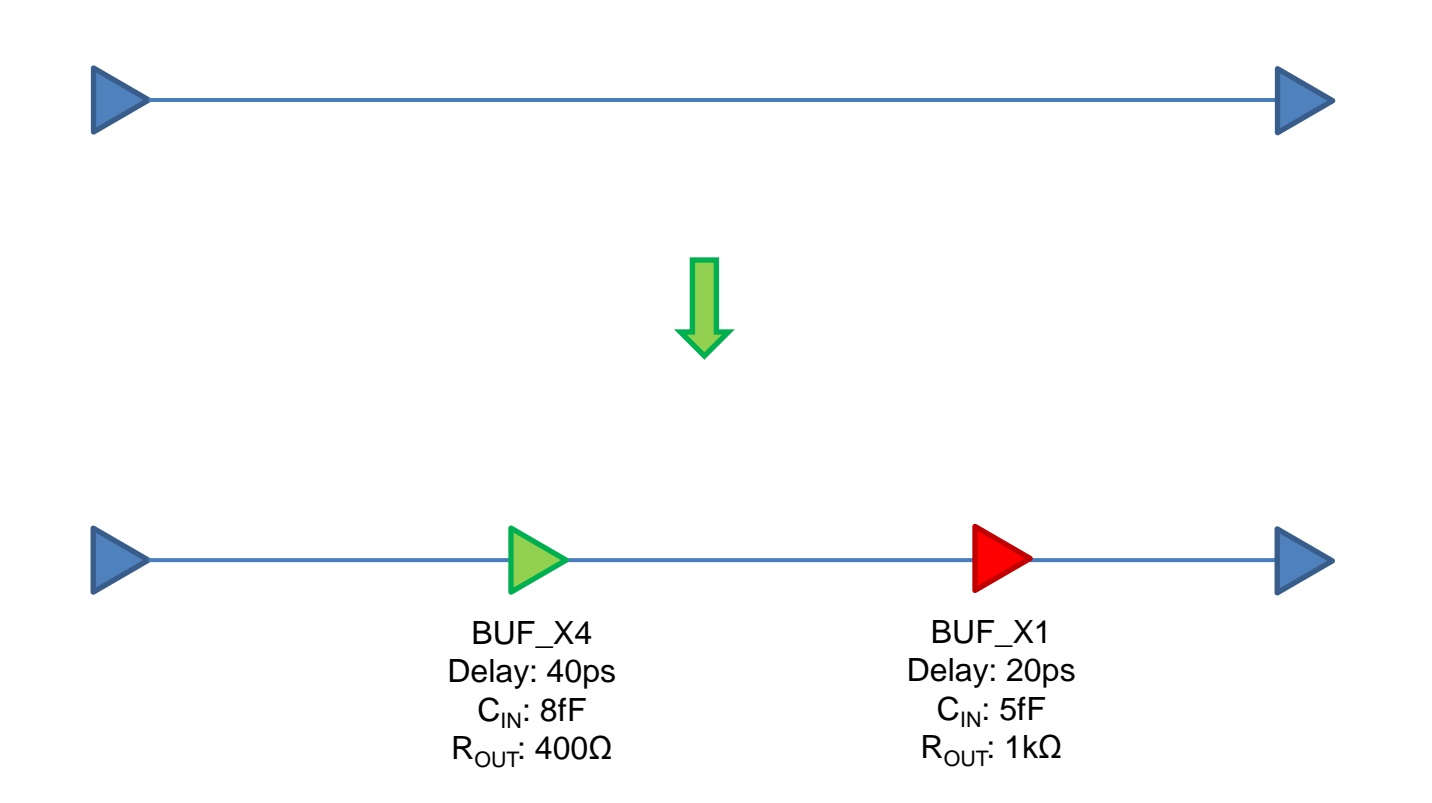

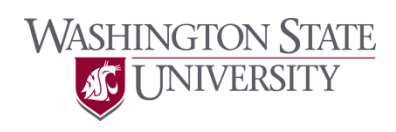

- Handling multiple buffer types can be done in the same way.
- The complexity goes up.

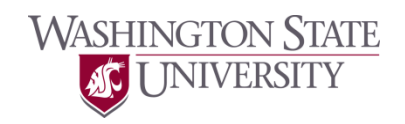

- Dynamic programming-based buffer insertion
	- van Ginneken algorithm

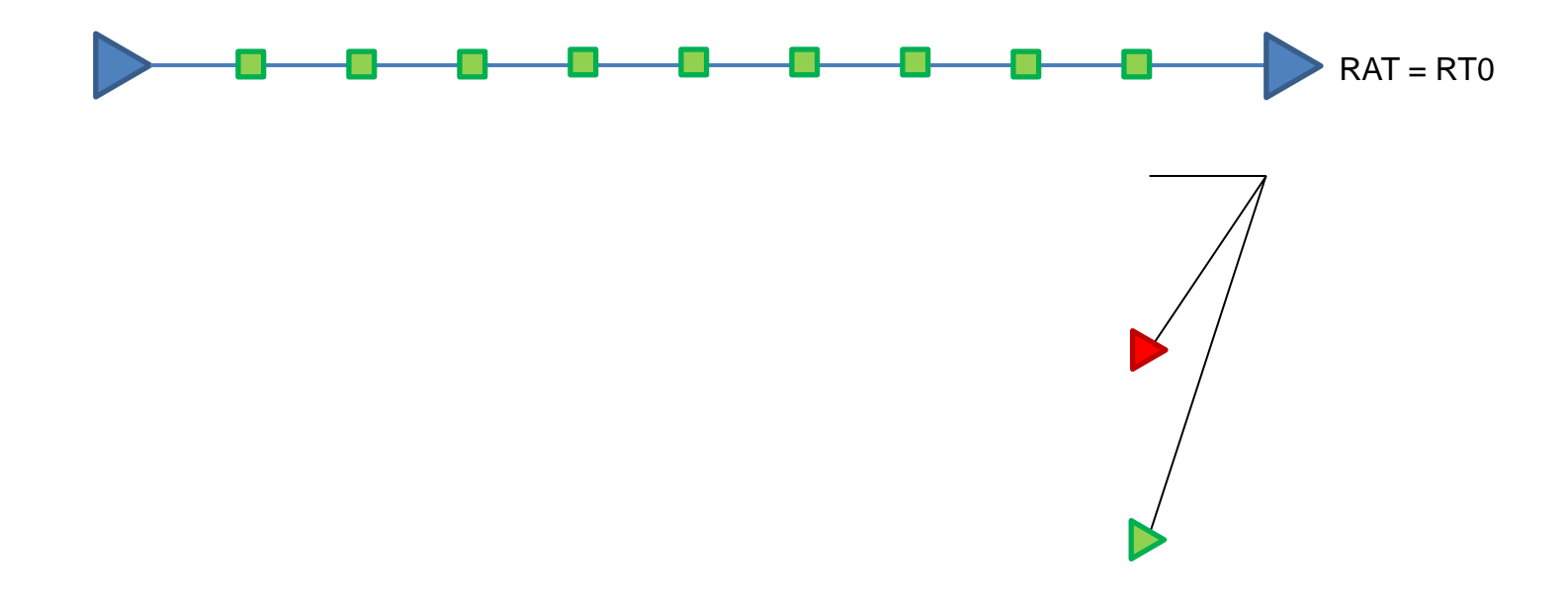

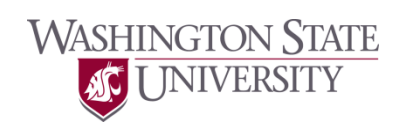

- Dynamic programming-based buffer insertion
	- van Ginneken algorithm

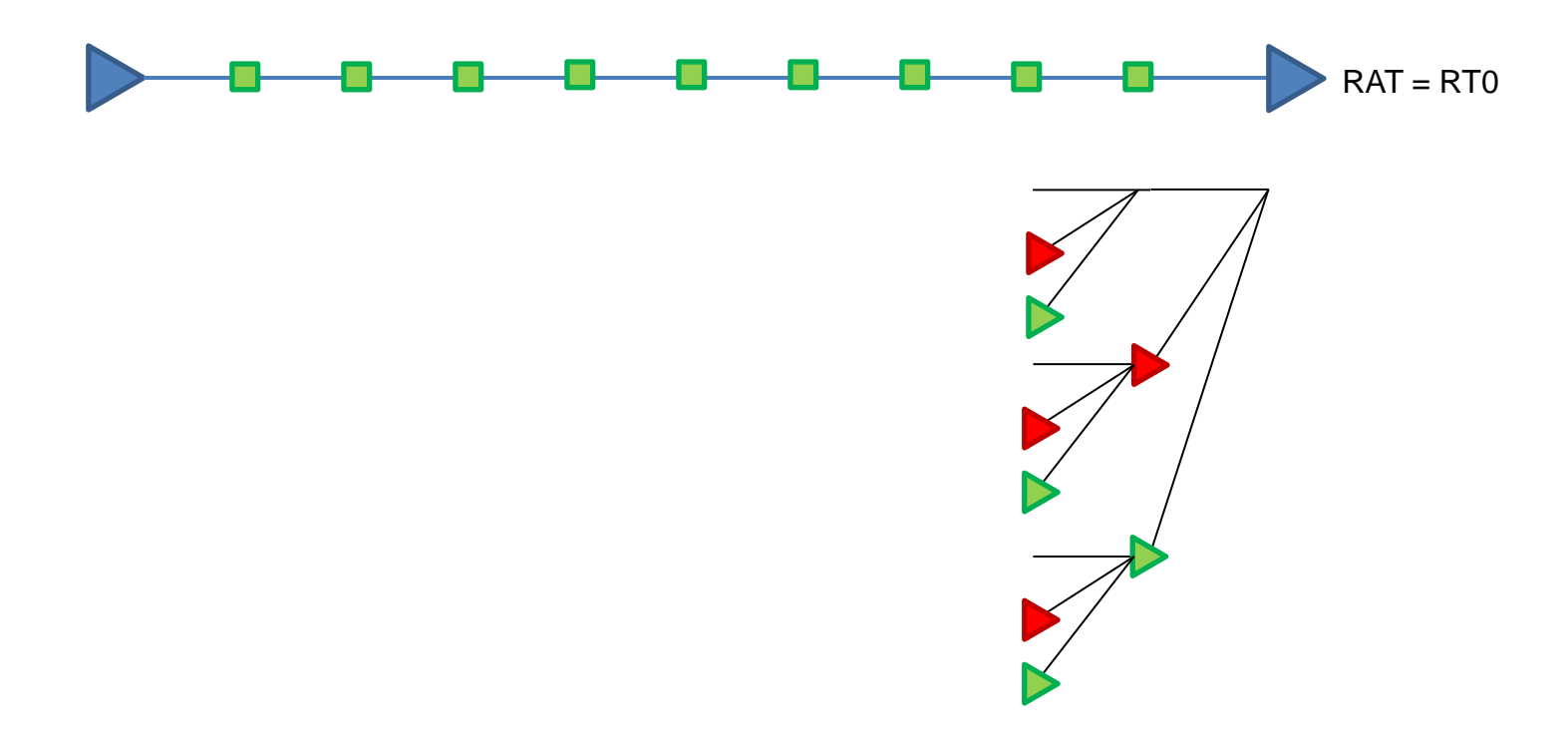

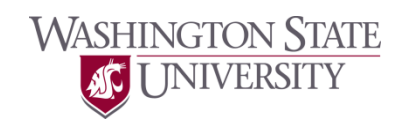

- Dynamic programming-based buffer insertion
	- van Ginneken algorithm

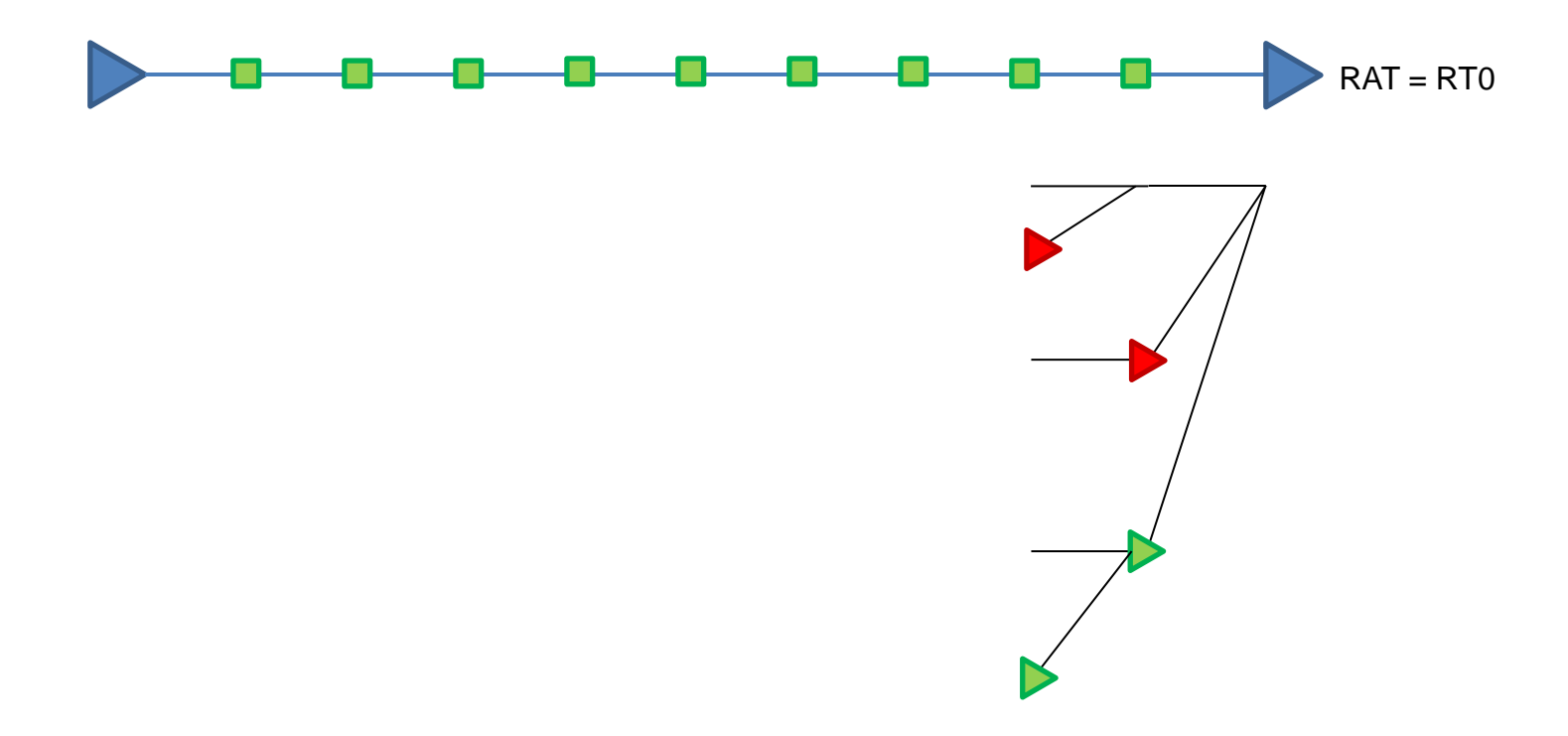

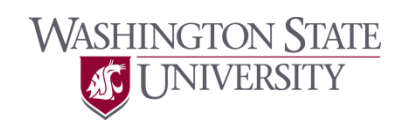

- # candidates (B is # buffer types)
	- 1 st position
		- B+1 (un-buffered,  $b_1, ..., b_B$ )
	- 2<sup>nd</sup> position
		- $(B+1)^*(B+1) B*B = 2B+1$
	- 3 rd position
		- $(2B+1)*(B+1) (2B)*B = 3B+1$
	- 4<sup>th</sup> position
		- $(3B+1)*(B+1) (3B)*B = 4B+1$

– …

• # candidates: O(B)

• This page is left blank intentionally.

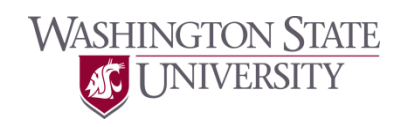

- More issues Over-optimization
	- DP is for each net.

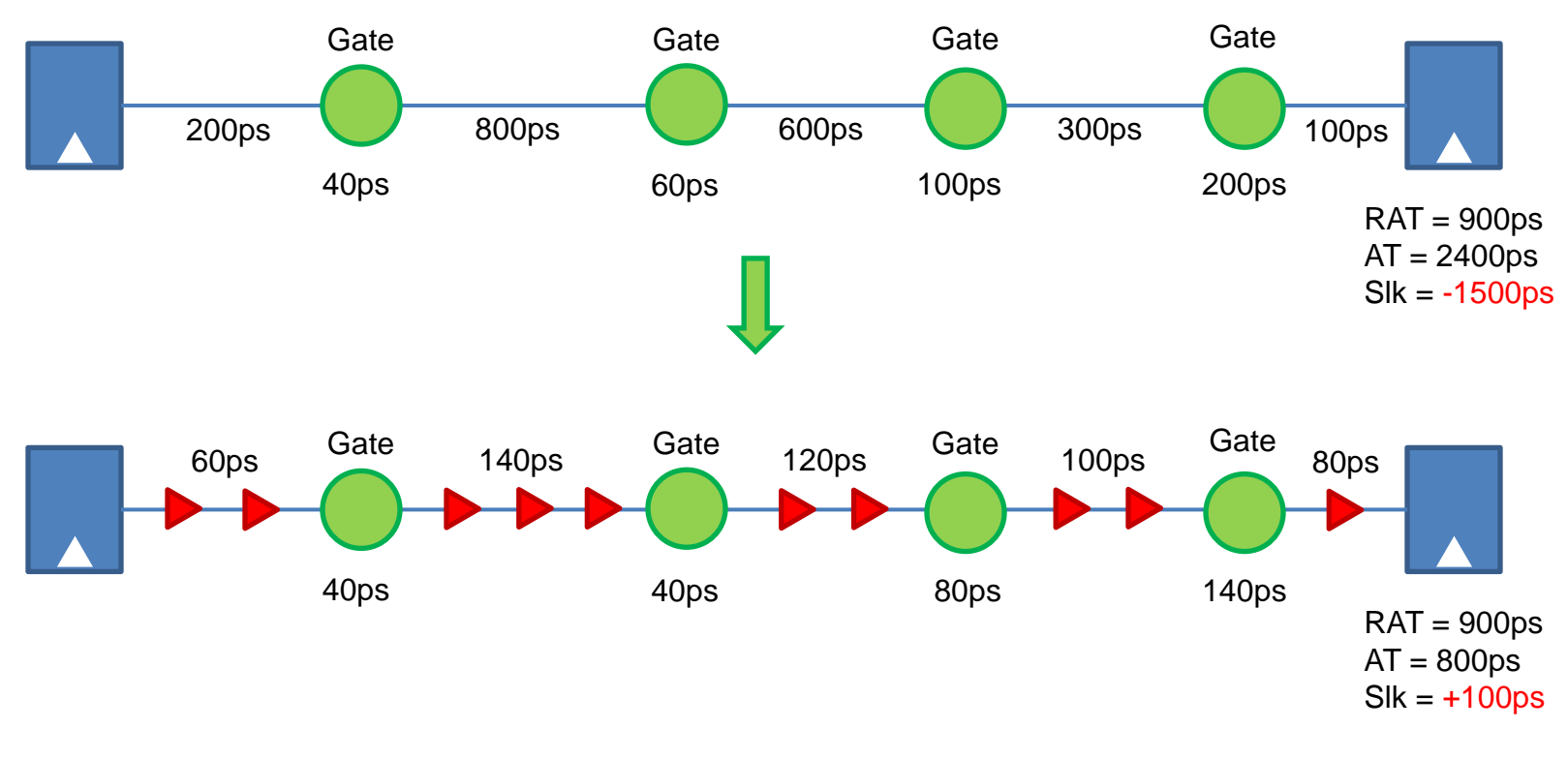

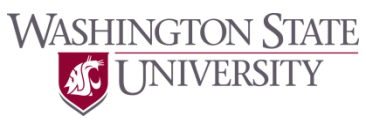

- More issues Over-optimization
	- DP is for each net.

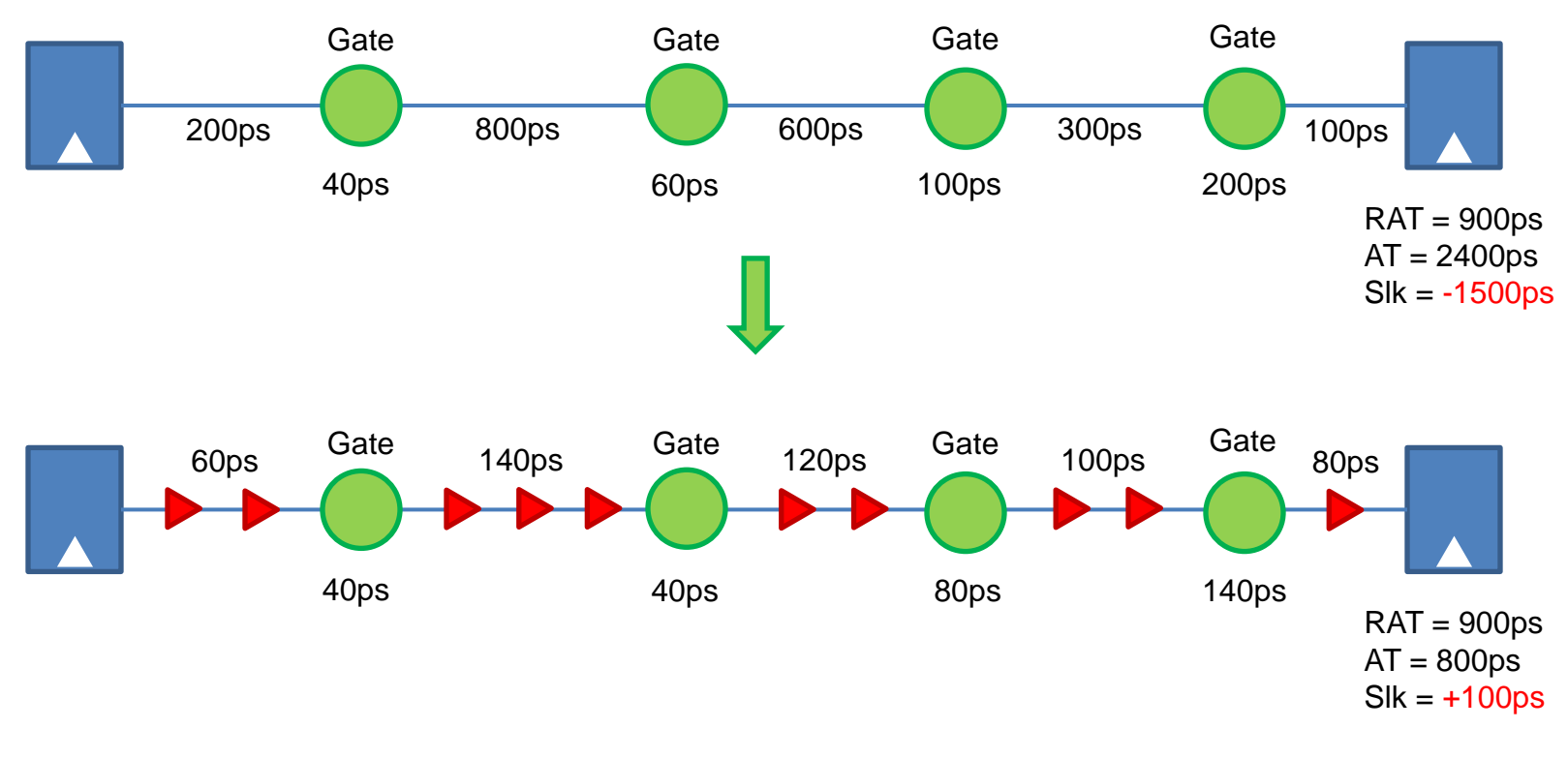

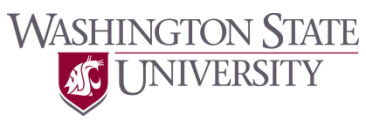

- More issues Over-optimization
	- DP maximizes the RAT at the source node.
	- i.e., DP minimizes the delay from the source to the worst sink.
	- Problems when the timing conditions of the sinks are unbalanced.

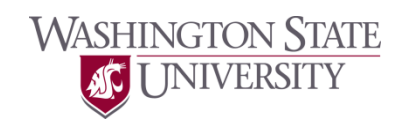

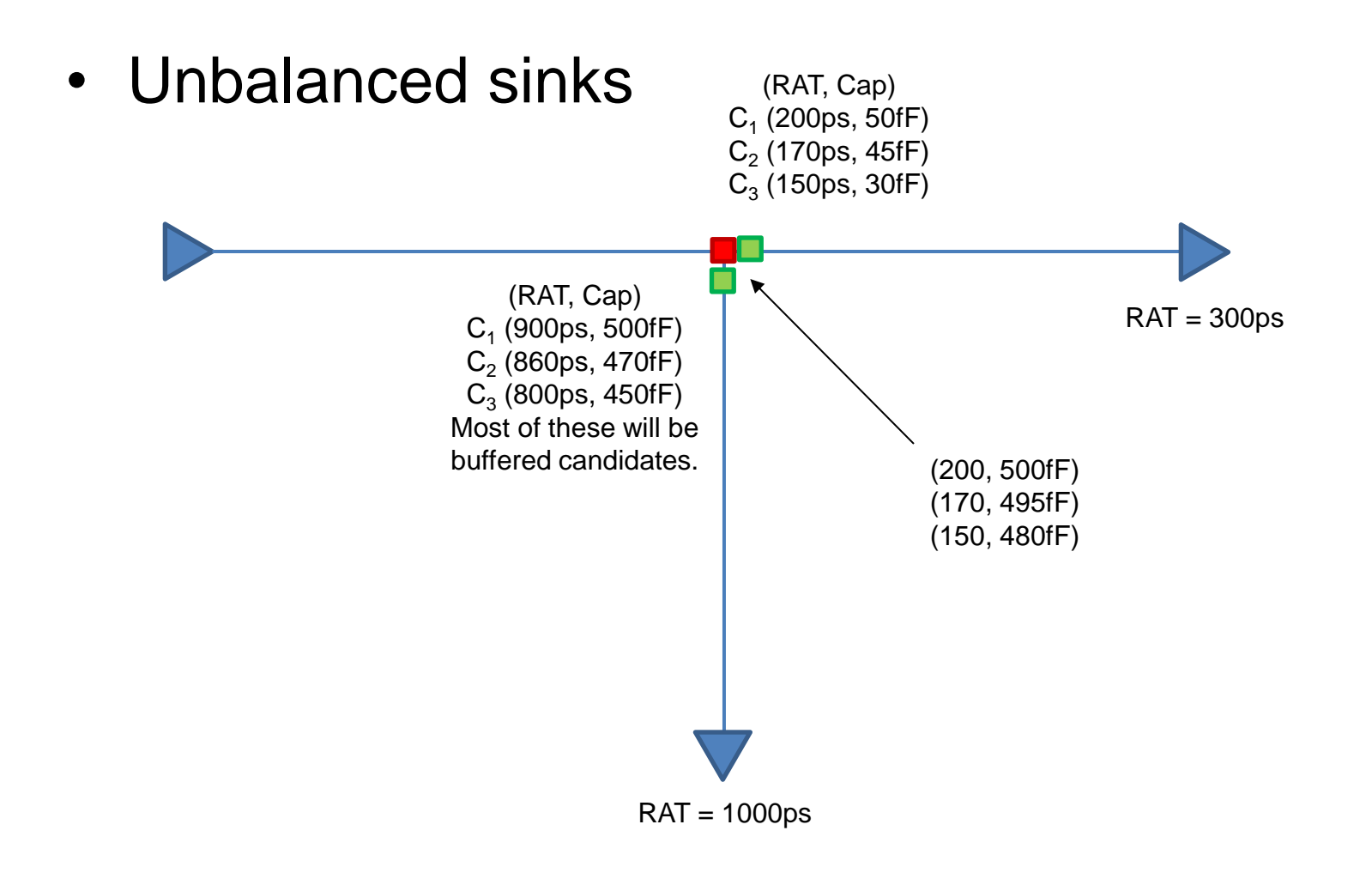

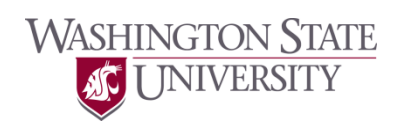

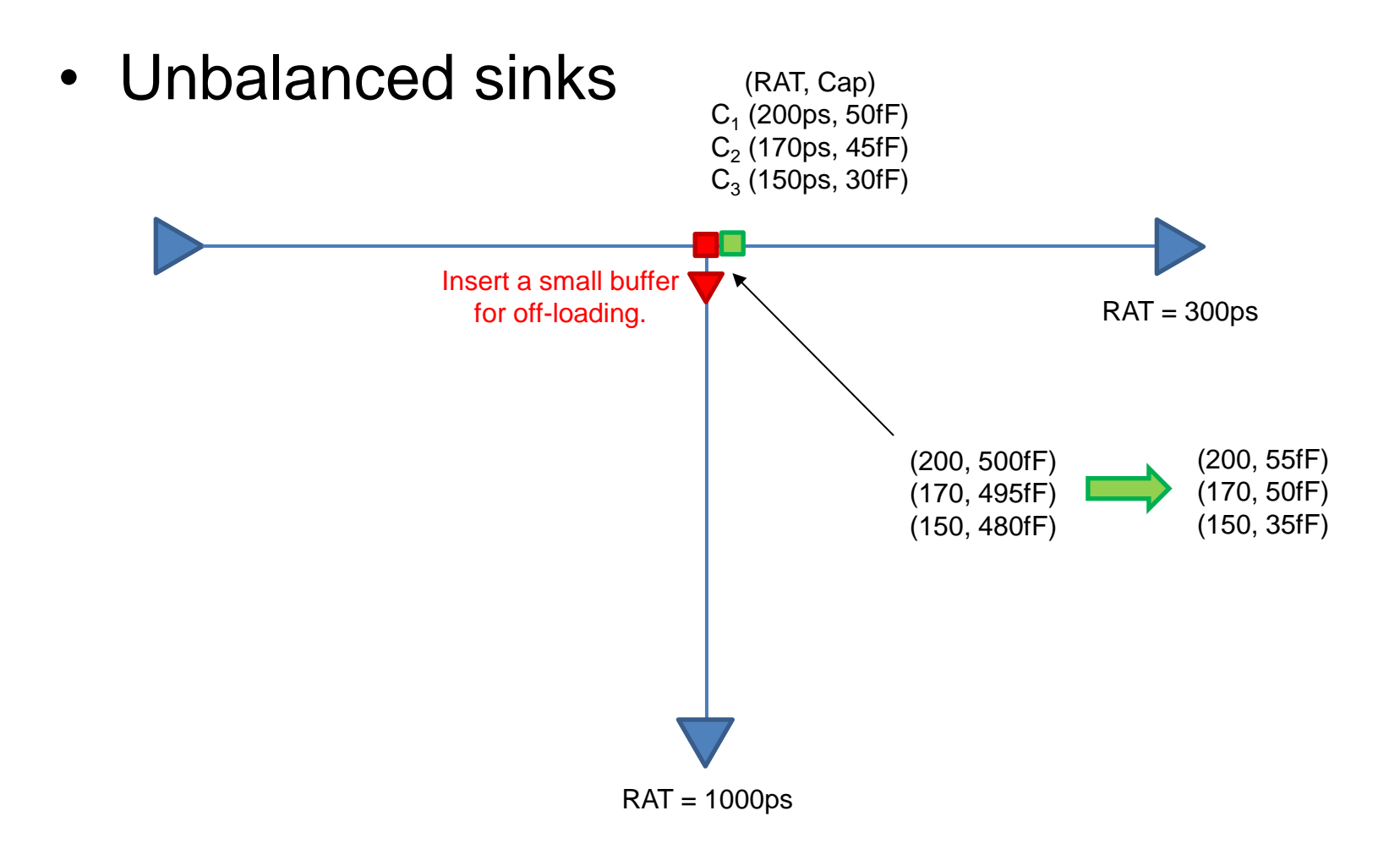

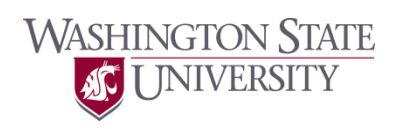